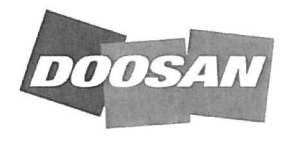

*HF Controls* 

# HFC-6000 Control System

# ERDl 192 - Control System Qualification Project

# **Operability Test Procedure Remote 01**

**TP901-301-05 Rev B** 

Effective Date 4/4/2012

Author David Briner

Reviewer Ivan Chow

Approval Ed Herchenrader

# **[XXXXXXXXXXXXX]**

Copyright<sup>®</sup> 2012 HF Controls Corporation

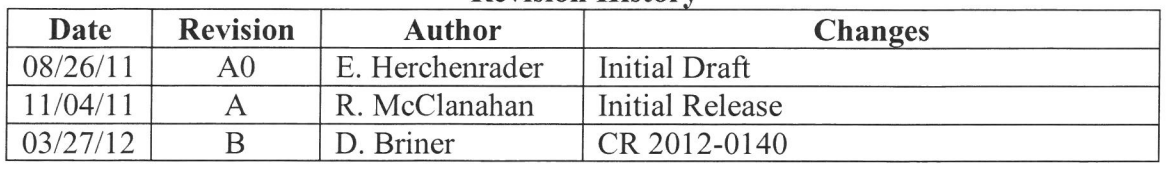

# **Revision History**

# **Table of Contents**

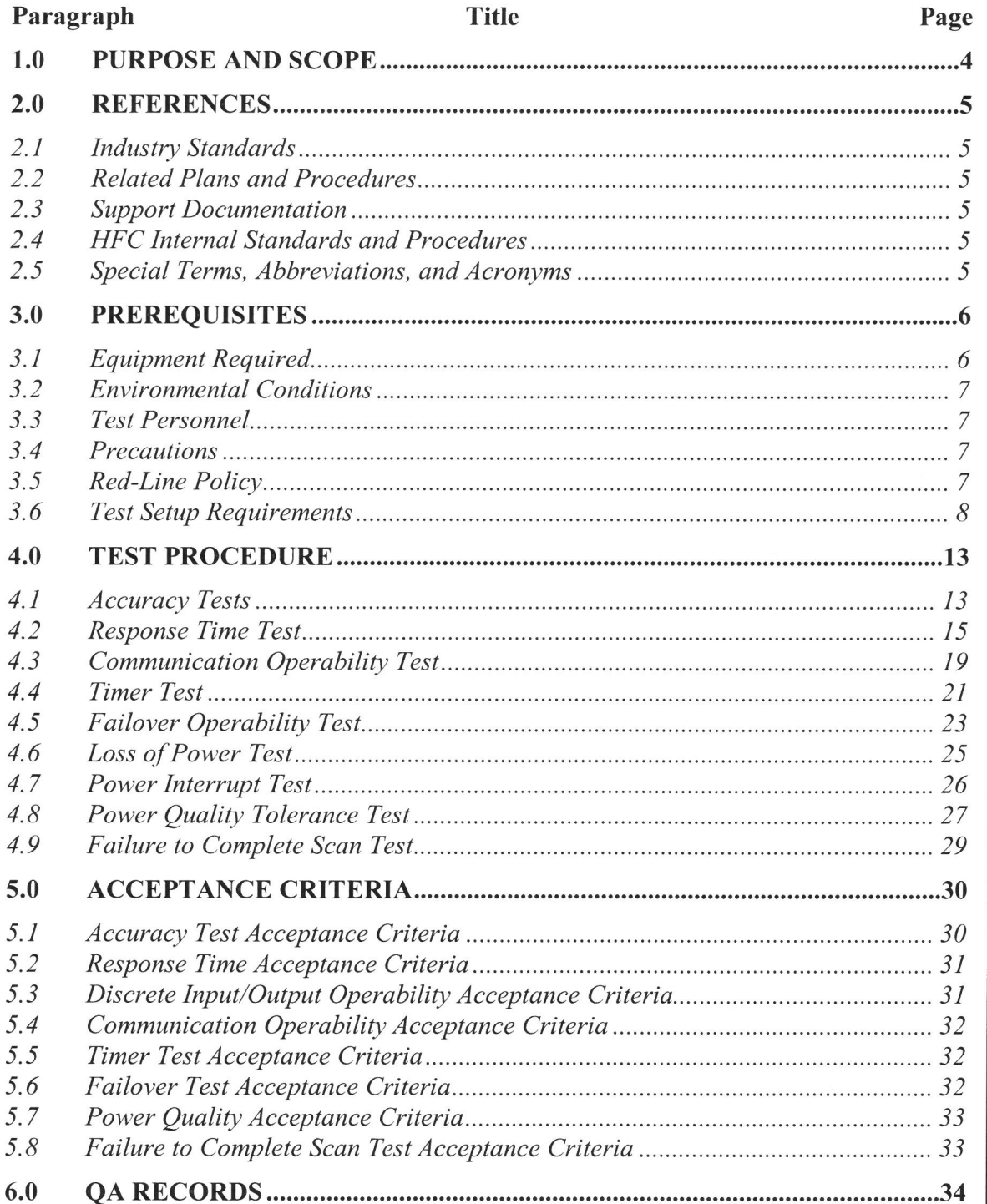

 $\Big\}$ 

**7.0 ATTACHEMENTS .............................................................................................. 34** 

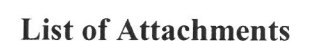

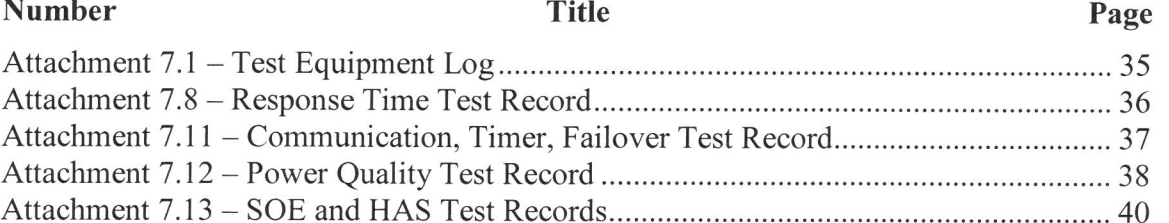

# **List of Figures**

# **Number**

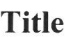

# Page

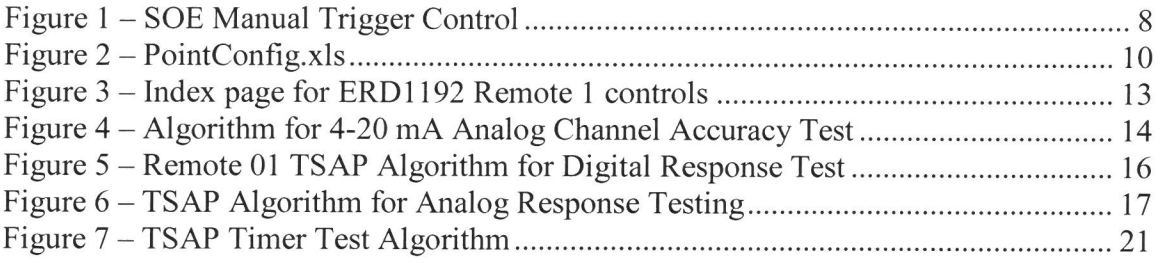

# **List of Tables**

# **Number Page 2018** Page 2018

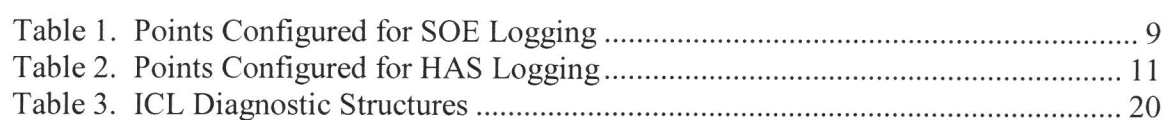

# **1.0 PURPOSE AND SCOPE**

A HFC-6000 safety control system (Test Specimen), is configured for generic qualification as a commercially available control system for safety-related applications in nuclear power plants. The following set of Operability tests will be performed following completion of bum-in, system integration, and TSAP validation:

- **Accuracy Test This test will verify that analog I/O modules meet the accuracy and linearity requirements.** (EPRI TR-107330 references: 4.3.2.1, 4.3.3.1, 5.3.A. (EPRI TR-107330 references: 4.3.2.1, 4.3.3.1, 5.3.A, 6.2.2.B.2, B.6, and B.8)
- **Response Time Test** This test will measure the response time for discrete and analog inputs from the leading edge of the input to the leading edge of the resulting output (EPRI TR-107330 references: 4.2.1.A, 5.3.B, 6.2.2.B5).
- **Discrete Input Operability Test**  This test will verify the capability of discrete input channels to respond to simulated input signals. (EPRI TR-107330 references:  $5.3.C, 6.2.2.B.6$ ) – Not applicable
- **Discrete Output Operability Test**  This test will verify the capability of discrete output channels to produce output signals having specified voltages and currents.  $(EPRI TR-107330 references: 5.3.D, 6.2.2.B.8) - Not applicable$
- **Communication Operability Test** This test will verify reliable data transfer over the ICL, C-Link, and serial interfaces with CSMs and M/A stations. (EPRI TR-I 07330 references: 5.3.E)
- **Coprocessor Operability Test** Not applicable
- **Timer Test** This test will verify the accuracy of the timer function accessible to the TSAP. (EPRI TR-107330 references: 5.3.G, 6.2.2.B.3)
- **Failure To Complete Scan Test** This test will validate the system will still function when an application cannot complete one cycle of execution within HFC-6000 operation context switch time. In the current configuration, the context switch time is lOOms. (EPRI TR-107330 references: 4.2.3.7.A, 5.3.G, 6.2.2.B.3)
- **Failover Operability Test** This test will demonstrate correct operation of the failover function. (EPRI TR-107330 references: 4.3.4.7, 5.3.I)
- Loss of Power Test This test will demonstrate correct response of all I/O channels to loss of source power followed by reapplication of power to the system. (EPRI TR-I 07330 references: 5.3.J)
- **Power Interruption Test** This test will demonstrate the capability of the power modules to sustain system operation during a temporary (transient) power interruption. (EPRI TR-107330 references: 4.6.1.1.F, 5.3.K)

• **Power Quality Tolerance Test-** This test will demonstrate the capability of the Test Specimen to continue normal operation over a range of source power voltages and frequencies. (EPRI TR-I 07330 References: 4.2.3. 7.B, 4.6.1, 6.4.3, 6.4.4.F)

The results of these tests will establish the perfonnance baseline for the system. This perfonnance baseline will then be used as the basis for evaluating system performance during and/or following each of the qualification tests required by the EPRI standard.

# **2.0 REFERENCES**

# **2.1 INDUSTRY STANDARDS**

This test procedure constitutes part of the prequalification testing for the HFC-6000 control system. These tests have been developed to document the baseline perfonnance of the control system Test Specimen prior to the start of qualification stress testing.

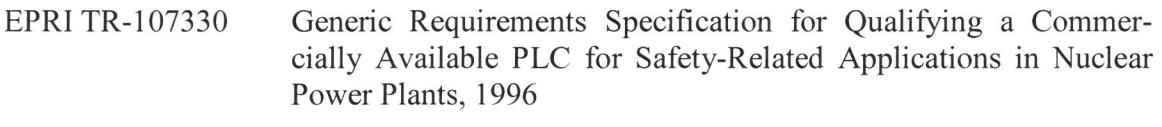

IEEE 1050 IEEE Guide for Instrumentation and Control Equipment Grounding in Generating Stations,

## **2.2 RELATED PLANS AND PROCEDURES**

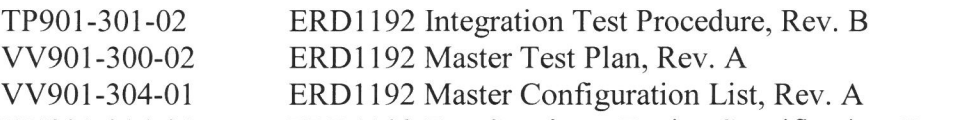

VV90I-304-02 ERDl 192 Test Specimen Design Specification, Rev. A

# **2.3 SUPPORT DOCUMENTATION**

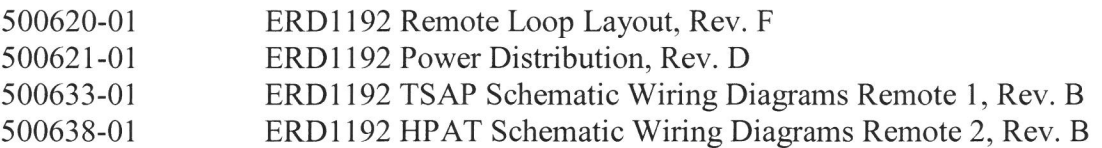

# **2.4 HFC INTERNAL STANDARDS AND PROCEDURES**

- QPP 5.1 Review and Approval of Quality Documents
- QPP 11.1 Test Control
- WI-ENG-003 Configuration Management
- WI-ENG-205 Develop Software/Finnware Test Procedure

# **2.5 SPECIAL TERMS, ABBREVIATIONS, AND ACRONYMS**

- CPC Communication Protocol Controller
- CSM Control Switch Module
- HAS Historical Archiving System

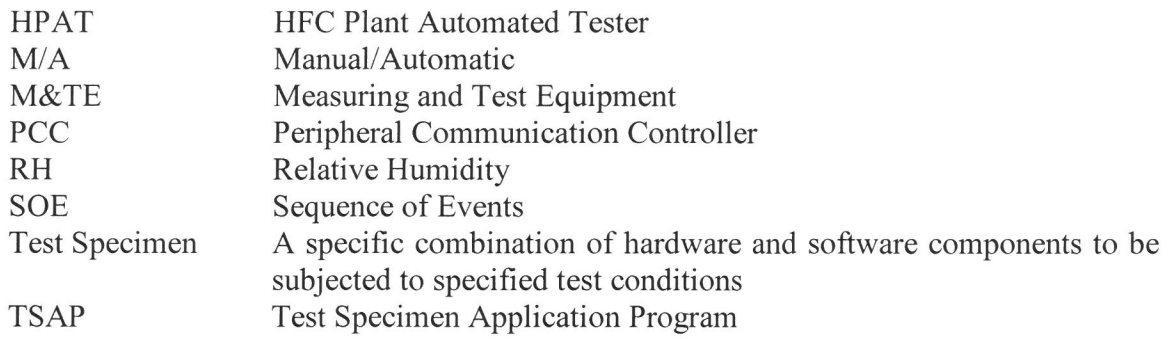

#### **3.0 PREREQUISITES**

The following paragraphs provide detailed instructions for setup and performance of each Operability test. The Prudency tests may be running concurrently with the Operability tests (Refer to TP901-301-04). To the maximum extent possible, both the Operability and Prudency tests will be configured to run automatically under control of the HP AT tester. Any operability test that cannot be executed under automatic control will not be run concurrently with the qualification tests.

# **3.1 EQUIPMENT REQUIRED**

A detailed listing of hardware and software components of the Test Specimen is provided in the Master Configuration List, VV901-304-0l. Detailed requirements for component assembly and interconnection are provided by the engineering drawing package listed in section 2.3 of this document.

The following equipment will be required during performance of this test. Test personnel shall verify that all test and measuring equipment are capable of producing the level of accuracy required by the specific test being performed and that the calibration for the M&TE to be used is current. Use attachment 7.1 to record test equipment used.

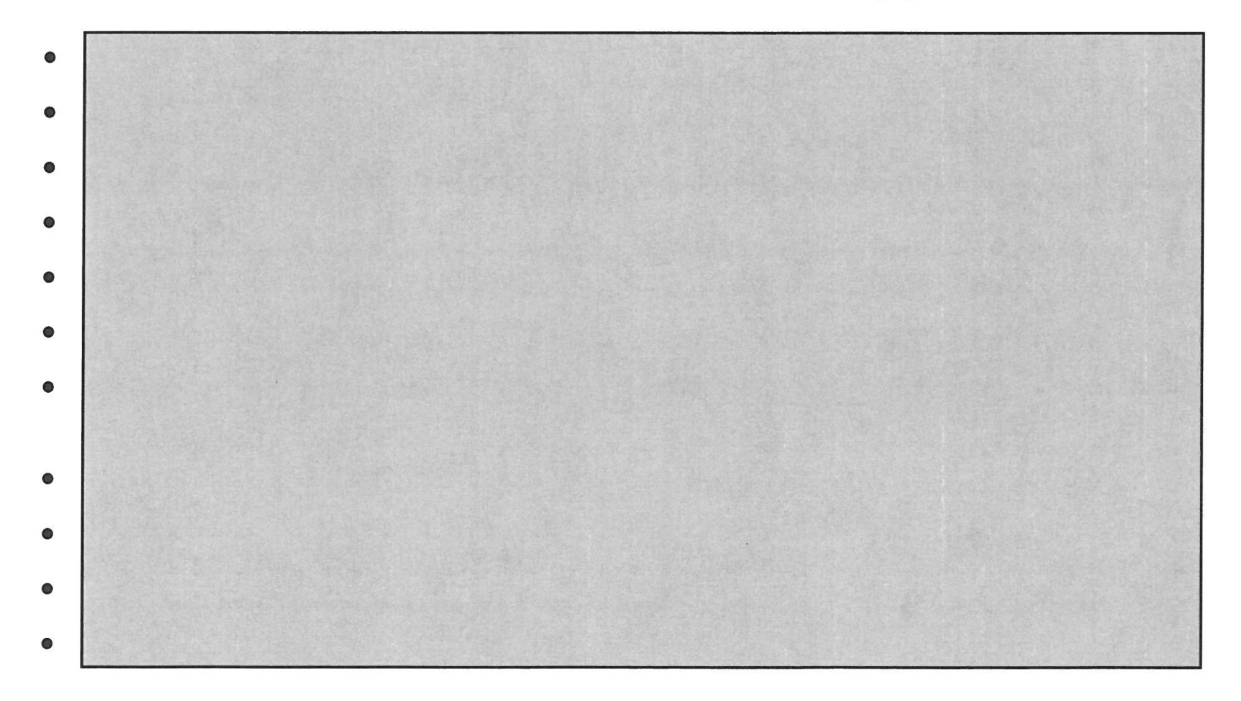

#### **3.2 ENVIRONMENTAL CONDITIONS**

This test will be conducted under various conditions of temperature and humidity. During prequalification testing, the test will be conducted under normal operating conditions for the Test Specimen:

Temperature Relative Humidity 50 deg to 104 deg F 7% to 90% non-condensing

During the qualification tests, required environmental conditions are stipulated within in the procedures governing those tests.

#### **3.3 TEST PERSONNEL**

The set of Operability tests will be conducted at the in-house test facility of HFC following completion of the TSAP Validation Test and at vendor facilities during qualification testing. All of the testing and monitoring functions will be conducted by <sup>a</sup> qualified HFC test engineer both at the HFC facility and at the facility of the vendor during qualification testing.

#### **3.4 PRECAUTIONS**

**WARNING** 

**Certain 1/0 circuits are energized with high voltages and may carry potentially hazardous current loads. Exercise caution whenever working around exposed terminals or circuitry.** 

#### **3.5 RED-LINE POLICY**

The HFC policy for entering red-line corrections into a test procedure are presented in paragraph 2.6.2 of VV901-300-02, "ERD 1192 Master Test Plan". Such entries may be used to correct errors of content and procedural sequence in test documents or in engineering drawings to prevent disruption of a test in progress.

## **3.6 TEST SETUP REQUIREMENTS**

#### **3.6.1 Test Specimen Setup**

- I. Verify that the copy of the Operability Test Procedure test in hand is a controlled copy of the latest revision according to Document Control records.
- 2. Verify that execution of the ERD1192 Integration Test Plan, TP901-301-02, 1s complete.
- 3. Verify that execution of the TSAP Validation Procedure, TP901-301-03, has been successfully completed.

# **Validation that test setup is complete:** ----------------- **Name/Date**

# **3.6.2 SOE Point Configuration**

An SOE logger will be used to monitor high speed (up to  $\pm$  1 ms resolution) logic transitions of TSAP DO channels during operation of the Operability tests or static states during the qualification tests. Table **1** lists the SOE point assignments for both the operability test and for static point tests. (Remote 2 runs the **HP** AT application for the Operability and Prudency tests.) The following procedure describes the sequence of steps necessary to configure the SOE logger prior to running the Operability tests for the first time. Individual digital I/0 signals are configured for logging by connecting the associated signal line to the SOE channel indicated in Table 1.

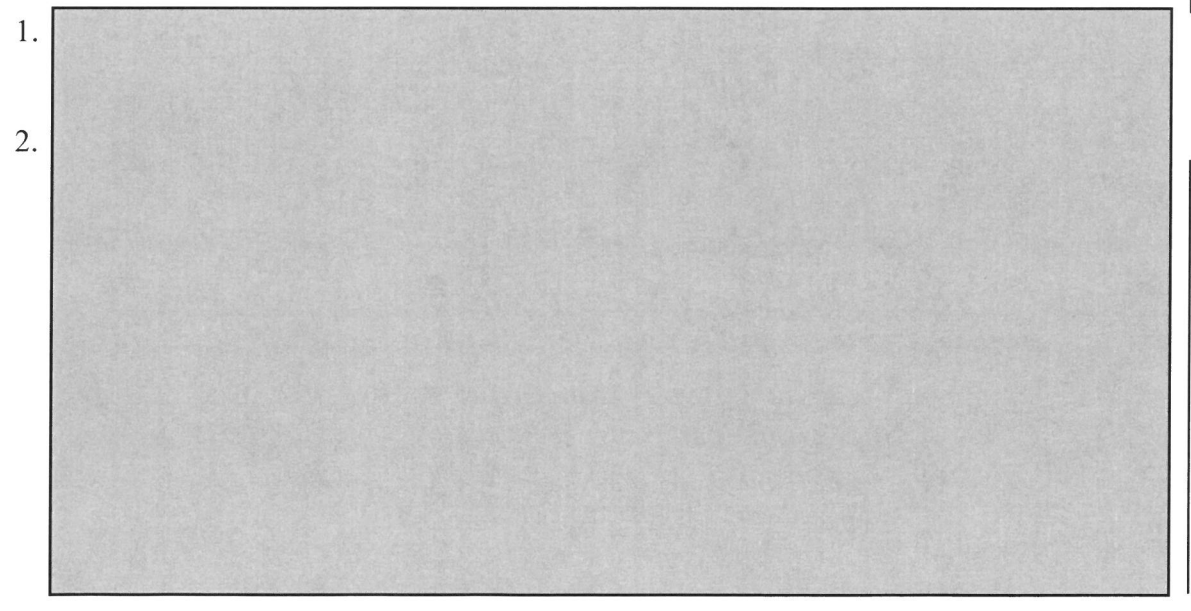

*Figure 1* **-** *SOE Manual Trigger Control* 

**Validation that SOE setup is complete:** ---------------- **Name/Date** 

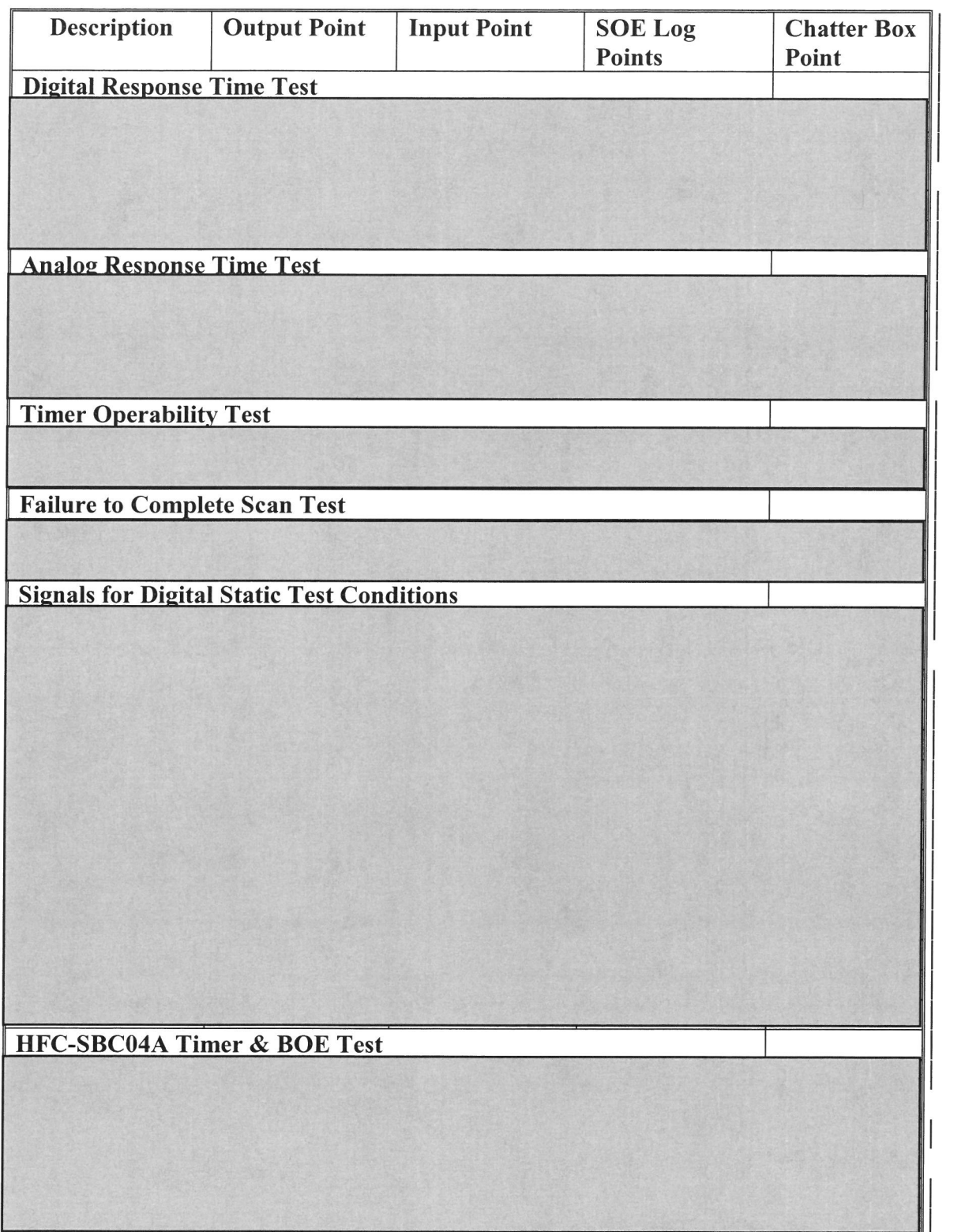

*Table 1. Points Configured for SOE Logging* 

#### **3.6.3 HAS Configuration**

The HFC HAS software utility will be used for logging the value of analog signals as well as digital signals that do not require a time resolution of less than 1 second. Table 2 lists the combination of points selected for HAS Jogging during the initial qualification tests and for the repetition of selected tests. The following procedure describes the sequence of steps necessary to configure the HAS database before running the logger for the first time.

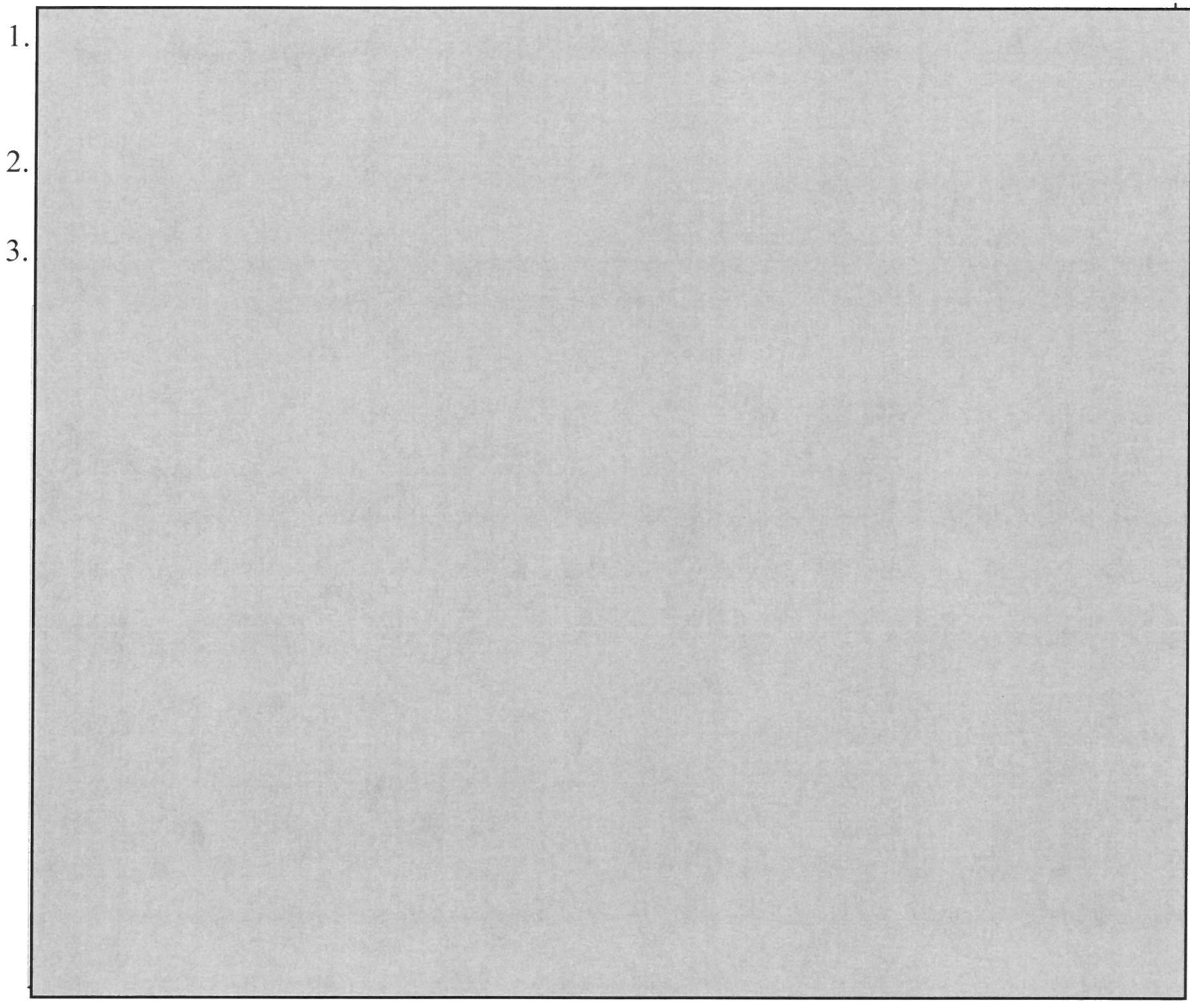

*Figure 2* - *PointConfig.xls* 

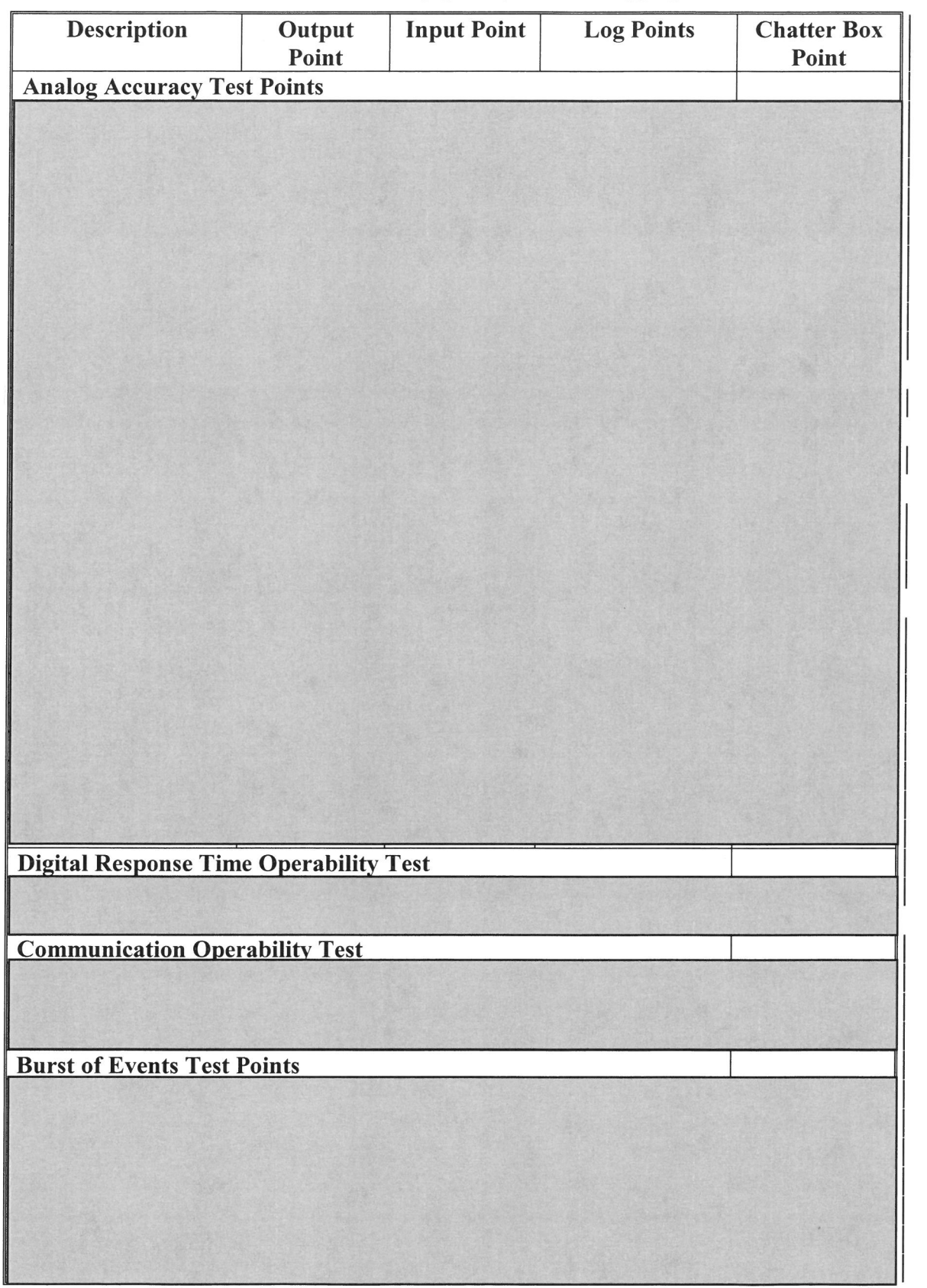

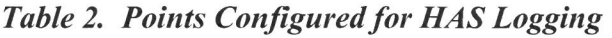

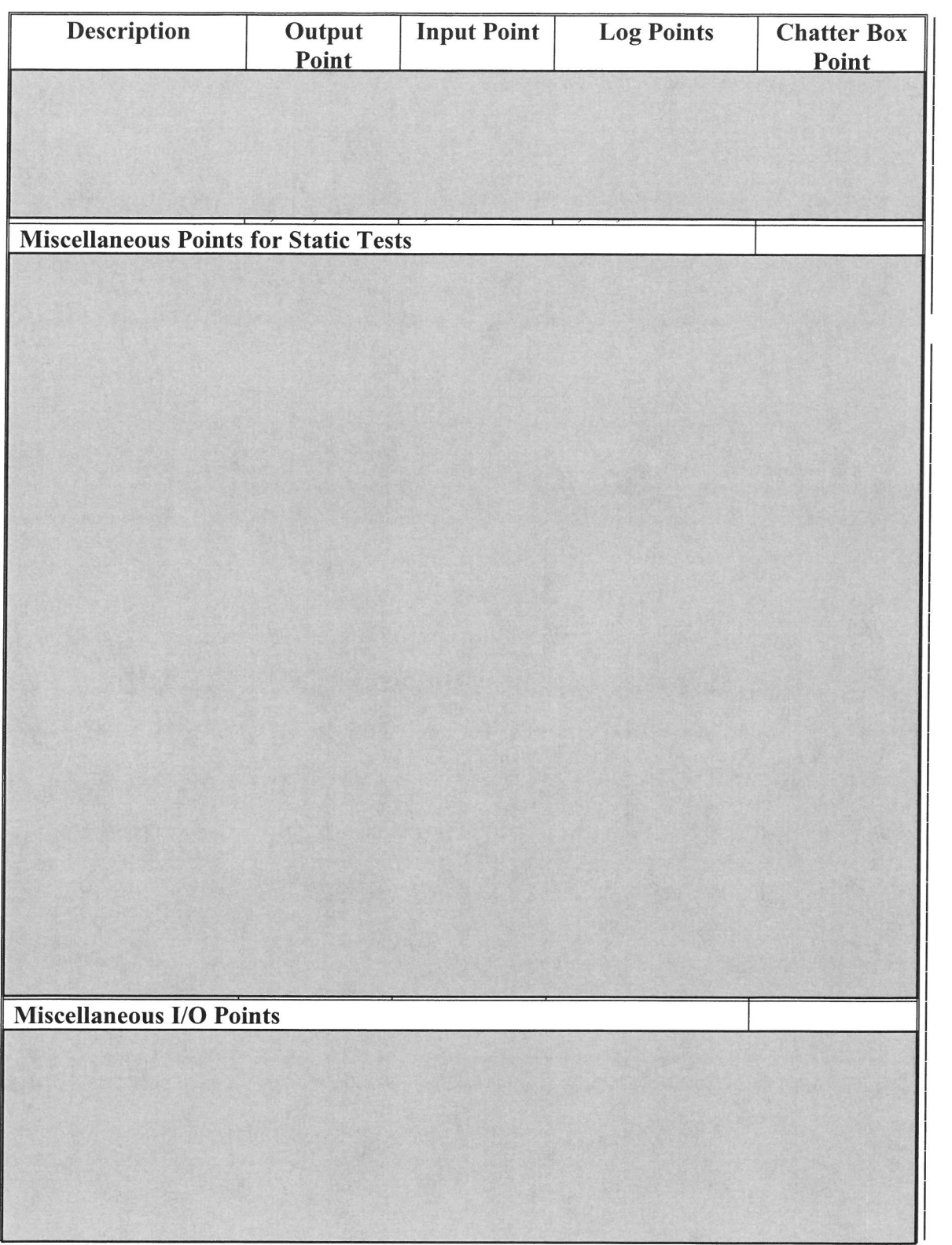

**Validation that HAS setup is complete: \_\_\_\_\_\_\_\_\_\_\_\_\_ \_** 

**Name/Date** 

#### **4.0 TEST PROCEDURE**

Each of the individual tests within the Operability test provides a separate evaluation for a specific aspect of the Test Specimen performance and operation. No fixed sequence of execution is assumed or implied by the order of specific tests in this document. Before executing the test, mark the test condition for this operability test to be executed in the following:

#### **Test Condition**

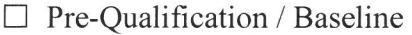

 $\Box$  Environment  $\Box$  High Temp/RH  $\Box$  Low Temp/RH  $\Box$  Post Stress

□ Seismic  $\Box$  During  $\Box$  Post

D EMI/RFI

□ Post ESD

 $\Box$  Other

The majority of the tests are controlled by the MCRT. Index.gra should be set as the default graphic when starting MCRT for this test. Figure 3 shows a screenshot of a typical Index.gra screen.

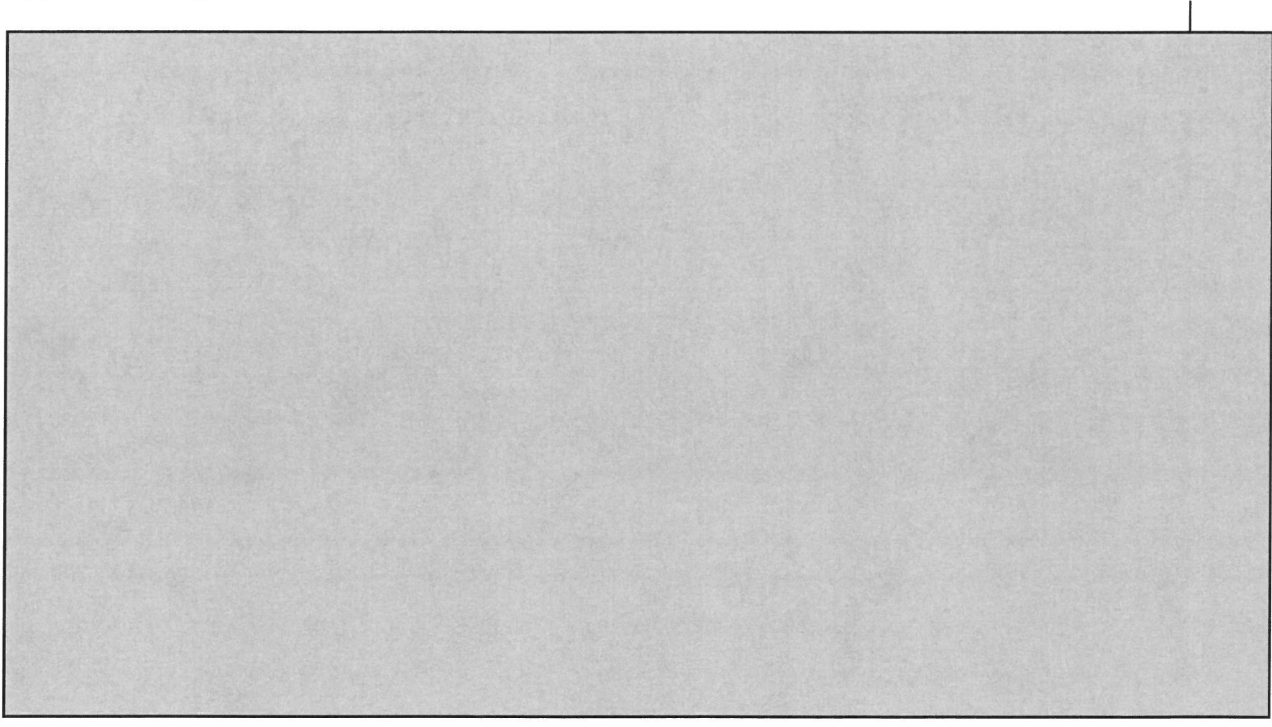

*Figure 3 – Index page for ERD1192 Remote 1 controls* 

# **4.1 ACCURACY TESTS**

The HPAT test algorithm and the Test Specimen TSAP include a stair-step analog algorithm (Figure 4) to support automated testing of 4 to 20mA analog 1/0 channels. The HPAT produces analog output signals that are routed to Test Specimen AI channels

under test, and the TSAP algorithm drives the AO channels under test. These test algorithms are fully automated and will be conducted under two conditions:

- Under normal operating conditions with no abnormal stress applied
- While specified qualification tests are in progress

In contrast, generation of the test signal for the RTD, TC, and pulse card AI channels cannot be automated. During the qualification tests, each of these channels will have a fixed input value or will be reading the input from an actual TC or RTD. Table 2 lists all 1/0 channels configured to support accuracy testing, lists the origin of the test signal, and the point to be logged to monitor test results.

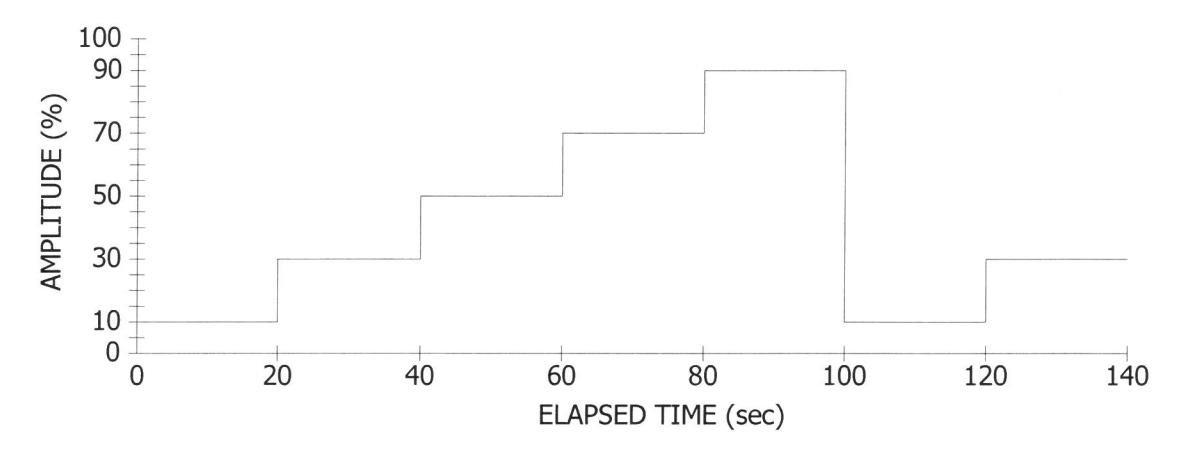

*Figure 4 - Algorithm for 4-20 mA Analog Channel Accuracy Test* 

# **Automated Test Sequence**

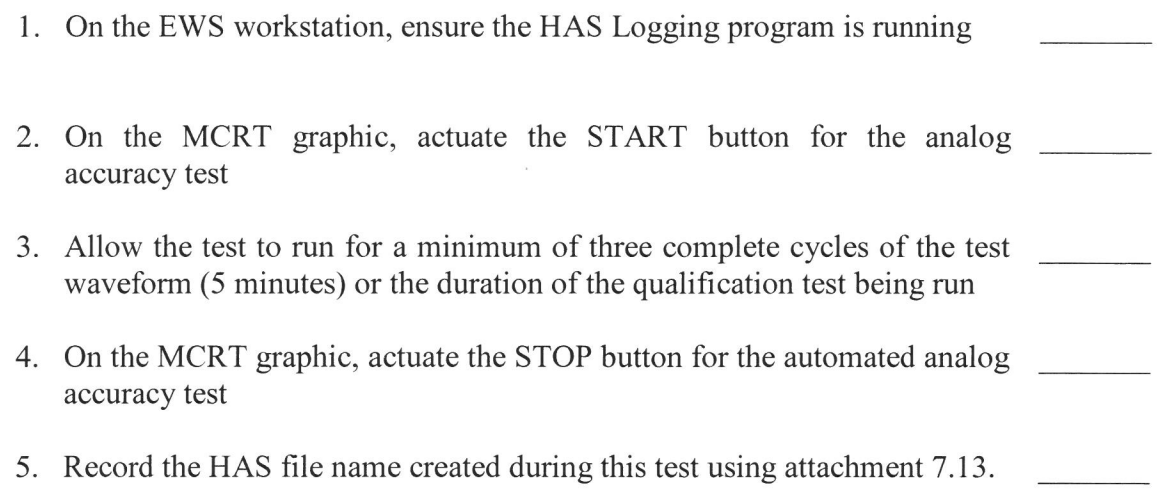

#### **Validation of Automated Test Sequence: \_\_\_\_\_\_\_\_\_ \_**

**Test Engineer/Date** 

## **4.2 RESPONSE TIME TEST**

The HPAT and the TSAP include separate algorithms to support direct measurement of Test Specimen response time for analog and digital logic components. Both test algorithms can be started and stopped from the MCRT workstation and are designed to support automatic logging. Use attachment 7.8 to record the test results.

#### **4.2.1 Digital Response Time Measurement**

The TSAP provides a round-robin discrete input/output/input/output program pattern composed of seven DI channels and seven DO channels. (Figure 5 illustrates the design of the test algorithm; refer to the TSAP to identify the specific 1/0 points used to implement the algorithm.) **[XXXXXXXXXXXXXXXXXXXXXXXXXXXXXXXXXX**  xxxxxxxxxxxxxxxxxxxxxxxxxxxxxxxxxxxxxxxxxxxxxxxxx xxxxxxxxxxxxxxxxxxxxxxxxxxxxxxxxxxxxxxxxxxxxxxxxx **XXXXXXXXXXXXXXXXXXXXXXXXXXXXXXXXXXXXXXXXXXXXXXX]** In addition, the HPAT application provides a free-running square wave that is not synchronized with the operation of the TSAP. The output from this logic controls the input of a simulated trip memory (R/S logic in Figure 5).

This arrangement provides a mechanism for measuring both the stability of the processing cycles and the response time of the digital processing logic. The resulting response time measurement will include the time required for the following processing steps:

- Input filtering and signal conditioning
- Input processing by the I/O card processor
- Transfer over the internal system ICL to the controller
- Two processing cycles of the equation interpreter algorithm having a minimum of 2000 simple logic elements
- Transfer over the internal system ICL to the DO card
- Output processing of the DO processor
- Operation of the output relay

*Figure* **5 -** *Remote OJ TSAP Algorithm for Digital Response Test* 

The average processing cycle time is  $[XX]$  of the total period of the free-running square  $\parallel$ wave produced by the TSAP algorithm. The digital logic response time is measured directly by the transition of 1,DO,668 following the input from 1,DI,616 (refer to Remote 01 Logic drawing, 500633-01). The following parameters will be recorded as system baseline values following the initial execution of the digital response time test.

The calculated value is an average of equation cycle time and deviation. (This calculated value will be compared with the value produced by the Equation Cycle counter  $1, CO, 50$ ).

# **4.2.2 Analog Response Time Measurement**

The TSAP provides a test algorithm (Figure 6) composed of two blocks and a simulated trip memory to support system response time measurements for analog components. **[XXXXXXXXXXXXXXXXXXXXXXXXXXXXXXXXXXXXXXXXXXXXXXXXX**  xxxxxxxxxxxxxxxxxxxxxxxxxxxxxxxxxxxxxxxxxxxxxxxxx xxxxxxxxxxxxxxxxxxxxxxxxxxxxxxxxxxxxxxxxxxxxxxxxx xxxxxxxxxxxxxxxxxxxxxxxxxxxxxxxxxxxxxxxxxxxxxxxxx xxxxxxxxxxxxxxxxxxxxxxxxxxxxxxxxxxxxxxxxxxxxxxxxx xxxxxxxxxxxxxxxxxxxxxxxxxxxxxxxxxxxxxxxxxxxxxxxxx xxxxxxxxxxxxxxxxxxxxxxxxxxxxxxxxxxxxxxxxxxxxxxxxx **XXXXXXXXXXXXXXXXXXXXXXXXXXXXXXXXXXX].** 

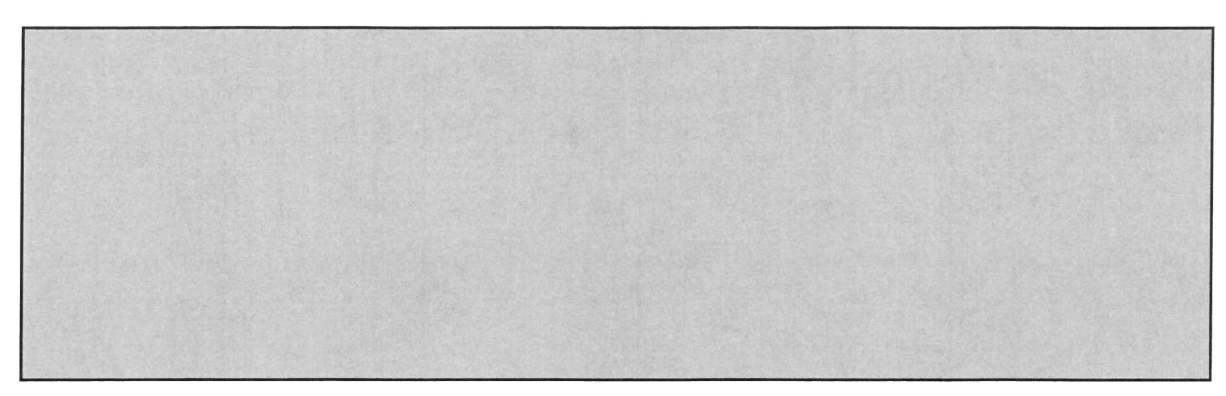

*Figure 6* - *TSAP Algorithm for Analog Response Testing* 

The SOE logger is used for measuring the response time. The logger records the off-toon and on-to-off transitions of the simulated trip signal with an accuracy of  $\pm 1$  ms. The difference between the trip output signal and the trip trigger signal gives accurate measurements for the response time.

# **4.2.3 Automated Response Time Test Sequence**

The automated response time test will be conducted during the prequalification phase of testing and it will be repeated before, during, and after selected qualification tests. While the test is running, logic transitions will be logged automatically by the SOE and HAS utilities.

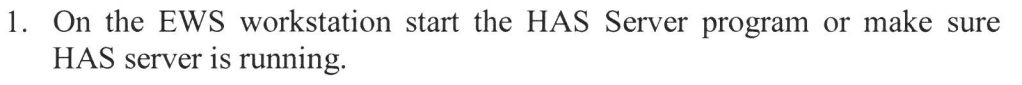

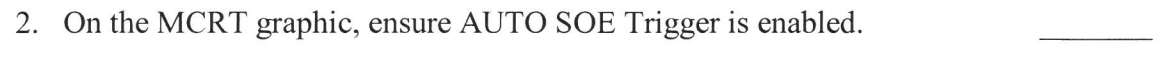

- 3. On the MCRT graphic, actuate the ST ART button for the Response Time test.
- 4. Allow the test to run for a minimum of 3 minutes or the duration of the qualification test being run.
- 5. On the MCRT graphic, actuate the STOP button for the automated Response Time test.
- 6. Record the SOE and HAS files created during this test on attachment 7.13.

# **Validation of Automated Response Time Test Sequence: \_\_\_\_\_\_\_\_\_ \_**

#### **Test Engineer/Date**

# **4.2.4 Manual Analog Response Time Test Sequence**

This manual analog response time test sequence shall be performed during qualification acceptance test. Data collected by this test sequence shall be used for calculating the actual analog response time. The automated analog response tests are mainly for accessing the stress perfonnance during qualification tests.

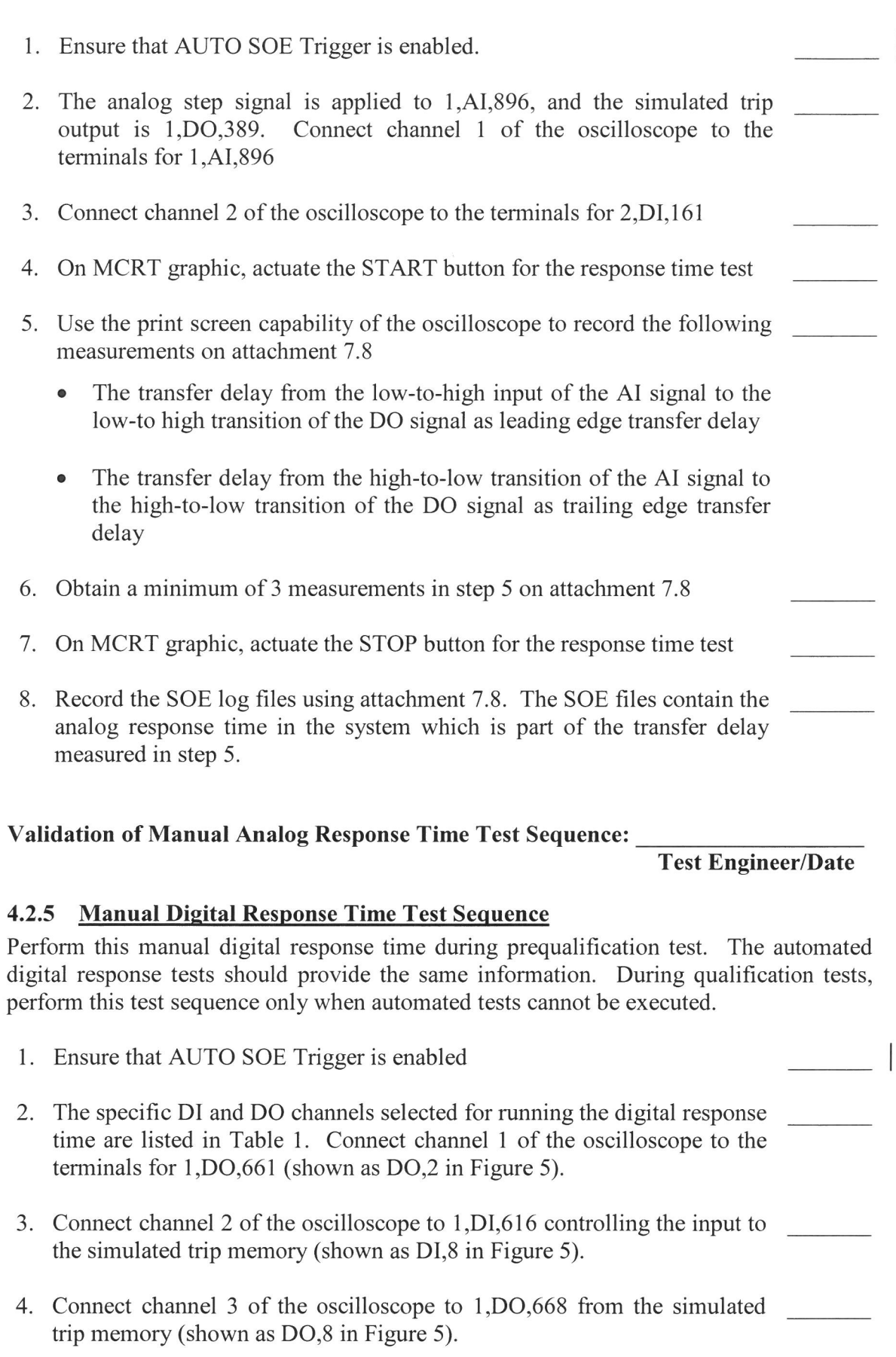

 $\bigg| \bigg|$ 

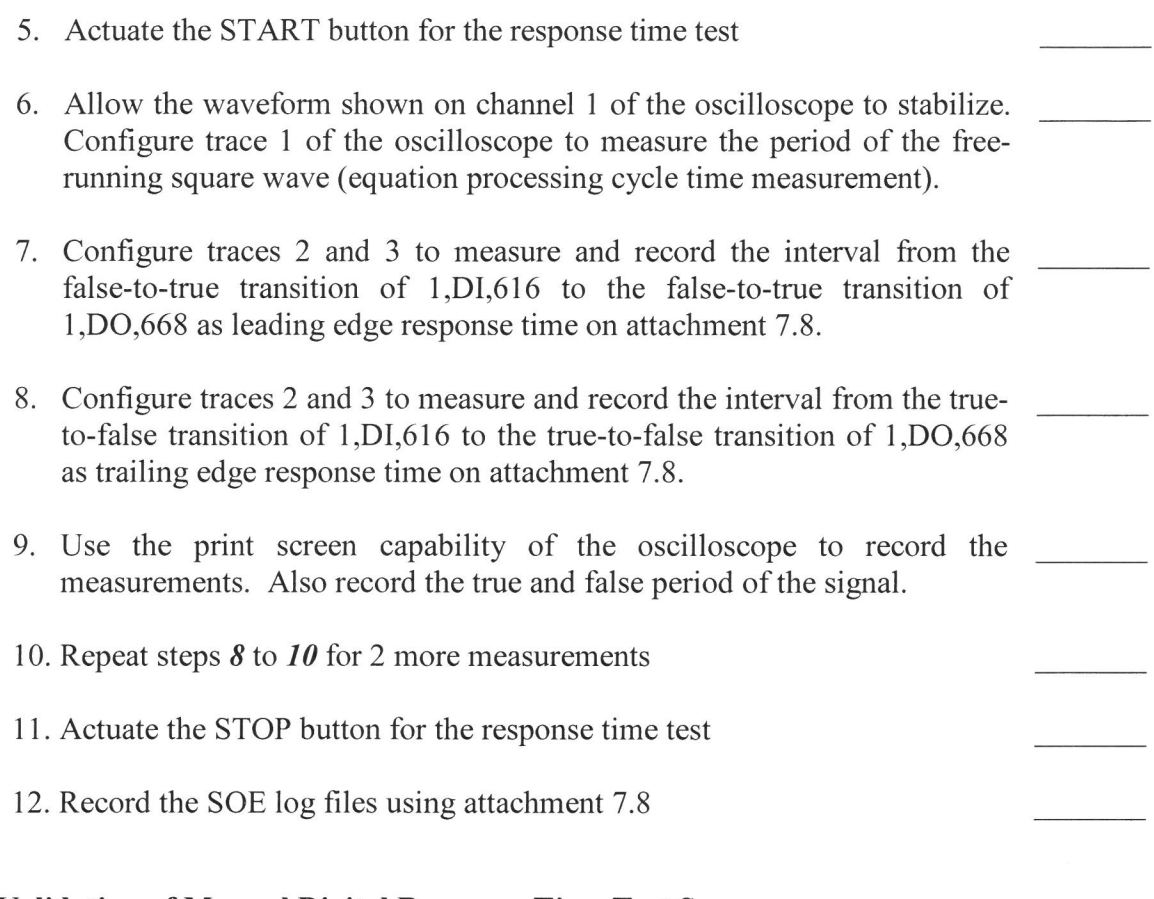

**Validation of Manual Digital Response Time Test Sequence:** 

**Test Engineer/Date** 

# **4.3 COMMUNICATION OPERABILITY TEST**

The HFC-6000 control system includes two internal communication networks. Redundant Intercommunication Links (ICL) enable communication between the controller and all configured I/0 modules for a particular controller. Redundant C-Link channels enable communication between a remote controller and attached workstation PCs or with external equipment. (If a control system includes more than one remote controller, each controller is configured as a separate node on the C-Link, and a tokenpassing protocol enables transfer of link mastership from node to node in a continuous round-robin sequence.) This test will use link error counters to provide a basis for evaluating the quality of communication on these links. The test will be conducted during the pre-qualification phase of testing and then repeated before, during, and after each qualification test. The overall test method will consist of recording the count value of the error counters at the start and end of a test period and interpreting the total accumulated error count as the measure of communication reliability. The test will be configured to run concurrent with other operability tests. Use attachment 7.11 to record test results.

1. Open the Memory Editor program, and read memory location 0415:7AB8 (ICL diagnostic structure) with integer format selected. Table 3 defines the detailed contents of this structure.

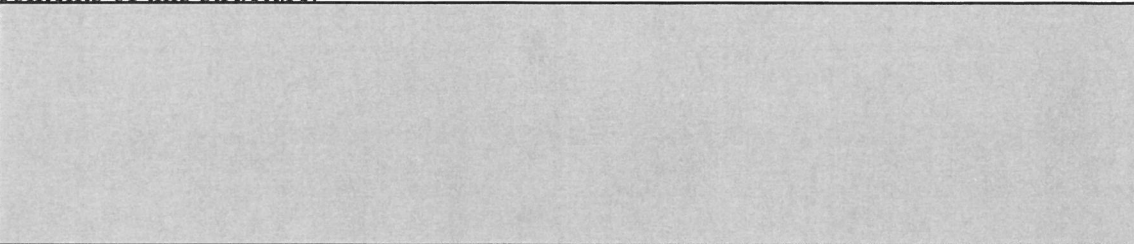

**Table 3. ICL Diagnostic Structures** 

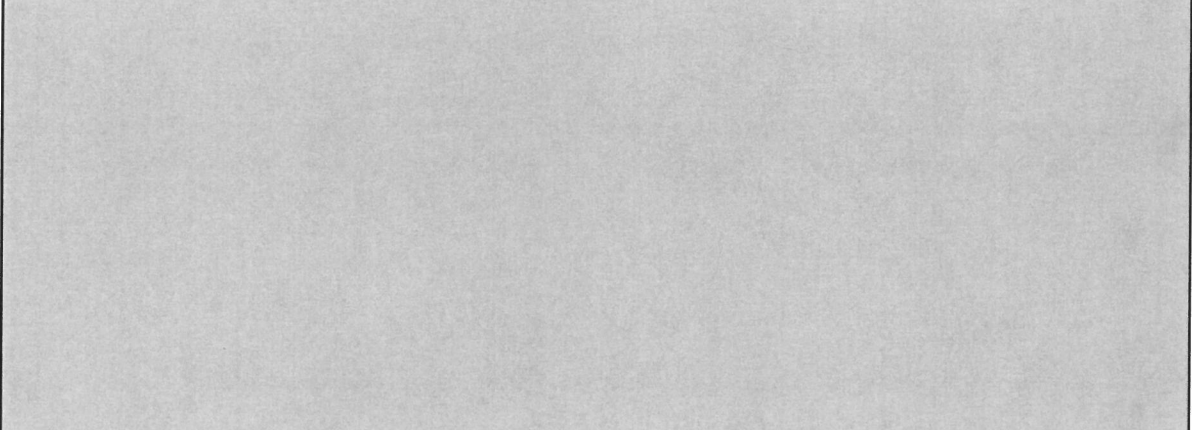

2. Open the Database Editor to read 1, CO, 10 through 1, CO, 11. Record the values on attachment 7.11.

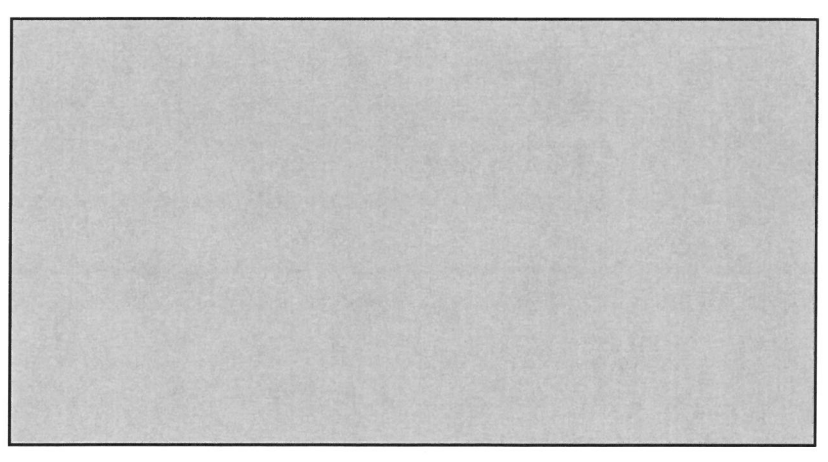

3. On the MCRT graphic, actuate the START buttons for the analog accuracy, response time test, and Burst of Events test to provide a level of background operation

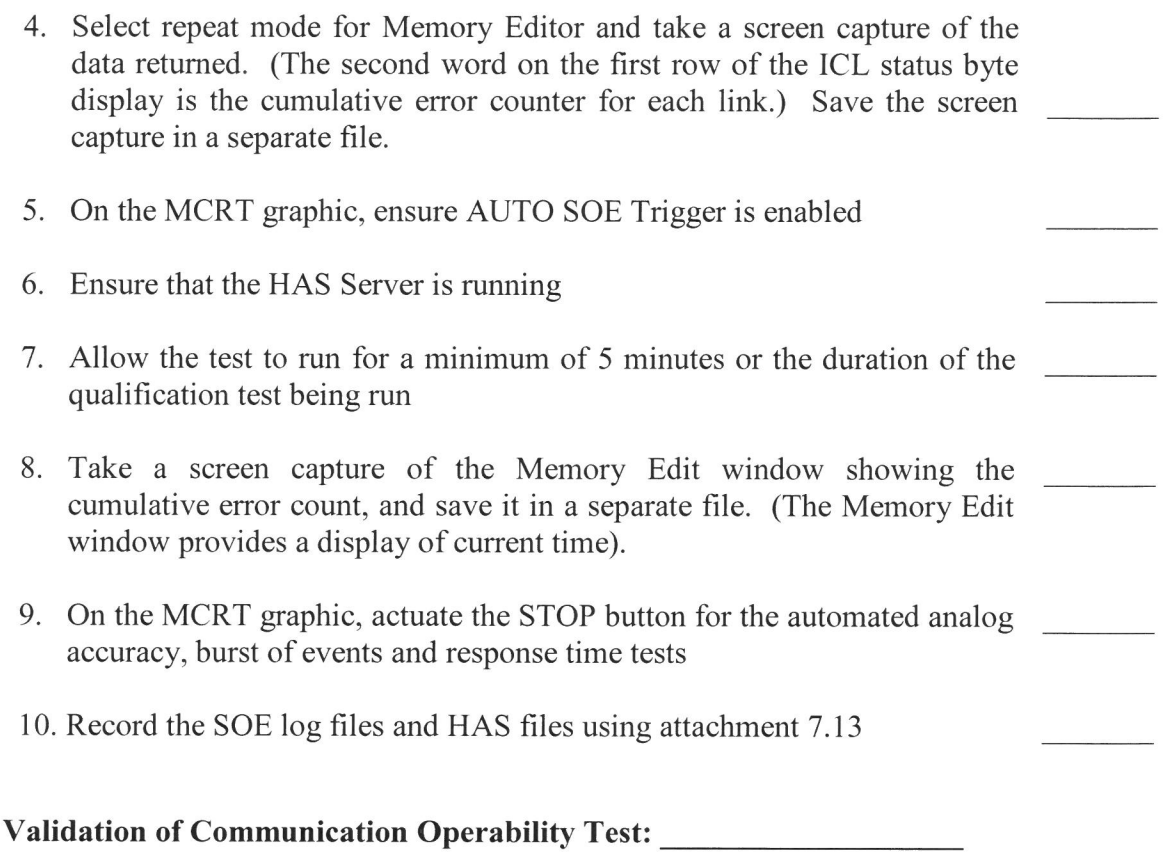

#### **Test Engineer/Date**

# **4.4 TIMER TEST**

The timer test will be based on logic completely contained within the TASP. This logic will consist of four pulse timers configured to control two separate free-running square waveforms, as illustrated in Figure 7; the specific DO channels assigned for this test are listed in Table 1. The output from one set of timers will be on for I second and off for 1 second; the waveform from the second set will be on for 5 seconds and off for 1 second. The two output signals will drive separate DO channels so that the timer periods can be measured directly with an oscilloscope. During qualification testing, the outputs will be routed to separate SOE input channels of the HPAT to permit automatic recording of the signal transitions. Use attachment 7.11 to record test results.

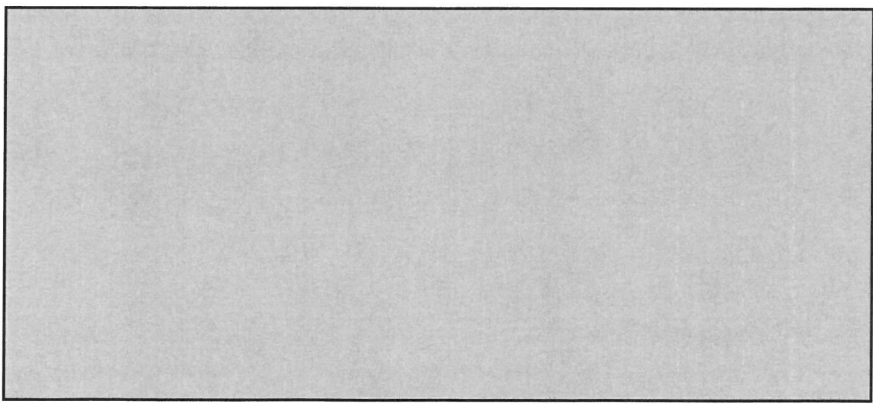

*Figure* 7- *TSAP Timer Test Algorithm* 

#### **4.4.1 Manual Test Sequence**

The manual test sequence will be executed during the prequalification phase of testing to establish a perfonnance baseline for the Test Specimen. Repetition of the manual test prior to qualification tests will not be required unless system performance characteristics have changed.

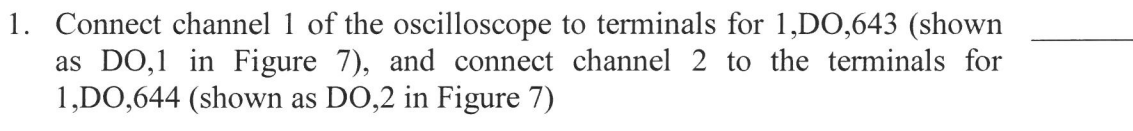

- 2. On the MCRT graphic display actuate the START button for the timer test
- 3. Configure the trace for channel 1 to display one complete period for the waveform of 1,D0,643
- 4. Configure the trace for channel 2 to display the complete period for the waveform of 1,D0,644
- 5. Use the screen capture function of the oscilloscope to record both waveforms using attachment 7.13

6. Obtain a minimum of three measurements for both traces

7. On the MCRT graphic, actuate the STOP button for the timer test

8. Ensure that 1,D0,643 and 1,D0,644 are reconnected to 2,Dl,151 and 2,DI,152, respectively

#### **Validation of Manual Timer Test Sequence:**

#### **Test Engineer/Date**

# **4.4.2 Automated Timer Test**

The automated timer test will be performed before, during, and after selected qualification tests in order to detect any deterioration in system performance.

1. The automated timer test does not require any preliminary setup beyond ensuring that 1,D0,643 and 1,D0,644 are connected to 2,DI,151 and 2,DI,152 respectively

2. On the MCRT graphic, ensure AUTO SOE Trigger is enabled

- 3. Ensure that the HAS Server is running
- 4. On the MCRT graphic, actuate the START button for the timer test

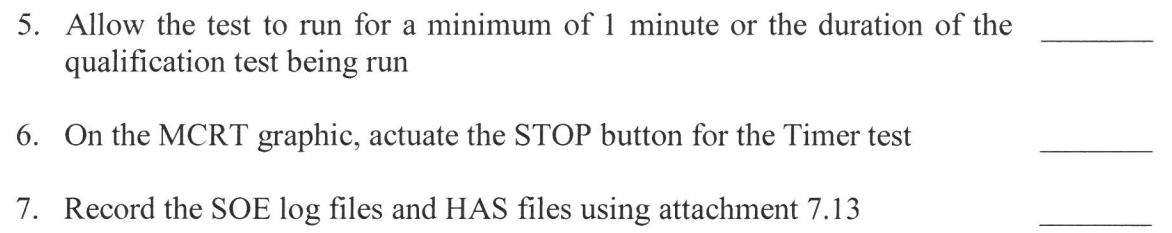

## **Validation of Automated Timer Test Sequence: \_\_\_\_\_\_\_\_ \_**

## **Test Engineer/Date**

# **4.5 FAILOVER OPERABILITY TEST**

The HFC-6000 Remote 01 control system as configured includes redundant controllers and redundant power supplies. The redundant controllers share a Dual-Ported Memory (DPM) assembly that provides the mechanism for transferring system status from the primary to the secondary controller. The power supplies normally are both powered on and provide operating power to separate power traces on the back plane. Diode auctioneering on each card in the chassis provide the mechanism for maintaining isolation between the power supplies. Consequently, only the controllers will be subjected to failover testing. Use attachment 7.11 to record test results.

#### **NOTE**

This test requires connection of test probes to the backplane. Consequently, this test cannot be perfonned while environment, seismic, EMI/RFI tests are being run.

- 1. Ensure AUTO SOE Trigger and HAS server logging is running
- 2. Enable the automated accuracy, response time, and timer tests to provide a minimum set of dynamic operations. (Refer to Paragraphs 4.1, 4.2.3, and 4.4.2.)
- 3. Measure the cycle period of the controller as follows:
	- a. Open the Memory Editor, and configure it to read 1,C0,50
	- b. Select Integer data fonnat
	- c. Select Repeat mode
	- d. The counter value appears in the upper left corner of the display
	- e. Time the processor for a minimum of 5 minutes, and record the following parameters in the test report record:
		- Counter value at start of interval
		- Counter value at end of interval
		- Total period of measurement

Record the average amount of time required for a single operating cycle of the controller on attachment 7 .11.

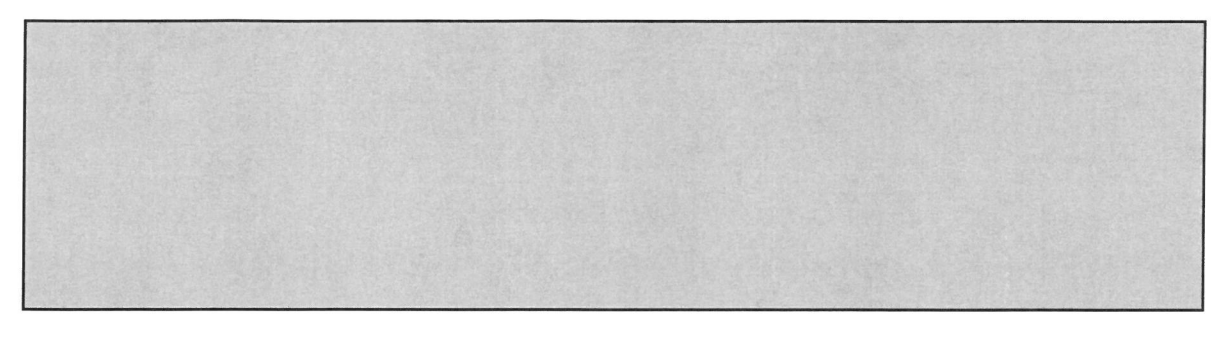

- 4. Slot 13 in the backplane contains the DPM card. The Pl connector enables access to the following signals used for failover control.
	- Pl 3-A39 SANE *N*
	- P13-C39 SANE *Bl*
	- Pl3-B39 PRI *N*
	- Pl 3-B40 PRI *Bl*
- 5. Identify the controller that is operating as primary (A or B)
- 6. Connect the probe for channel 1 of the oscilloscope to the SANE signal for the controller operating as primary and connect the probe for channel 2 to the PRI signal for the secondary.
- 7. On the MCRT, initiate the "Failure to Scan" test
- 8. The card disables SANE status, and this transition will initiate transfer of PRIMARY status to the secondary. Use the oscilloscope to record the delay between the low-to-high transition of the SANE/ signal (channel 1) and the high-to-low transition of the PRI/ signal (channel 2) on attachment 7 .11.
- 9. Restart the controller
- 10. Monitor the affect of fail over on analog control loops as follows:
	- a. Select the simulated analog loops for control valve FIK-135. Display the single point display for 1,BL,21 (PID controller) on EWS.
	- b. Connect the probe for channel 1 of the oscilloscope to 2,AI,31 (the CO channel for the analog loop). (Refer to drawing 500638-01 sheet 2, for the specific terminal assignments.)
	- c. Connect the probe for channel 2 of the oscilloscope to 2,A0,43 (the PV channel for this analog loop).
	- d. Press the red pushbutton switch on the front edge of the DPM card to initiate failover.
	- e. If any disruption in the control loop occurs, use the oscilloscope to record the magnitude and duration of the disruption on attachment 7 .11. Take a screen capture of the single point display video trend.
	- f. Use the *MIA* station for this loop to change the set-point value (SV) of the control loop by 20%.
	- g. Use a stopwatch to measure how long the loop requires for the PV to

stabilize. Measure the time period from the point that the SV stops changing to the time when the PV is one scale increment from its final value.

Settle time = (record that on attachment 7.11)

- h. Return the SV back to its starting value.
- 1. After the PV stabilizes, repeat steps  $e$  and  $f$ . Trigger failover before the PV completely stabilizes.
- j. Measure the settling time with a stop watch. Take a screen capture of the single point display video trend to record the magnitude and duration of any disruption that occurs in the settling process. Settle time = (record that also on attachment 7.11)

11. Record the SOE log files and HAS files using attachment 7.13

#### **Validation of Failover Operability Test:** \_\_\_\_\_\_\_\_ \_

# **Test Engineer/Date**

#### **4.6 LOSS OF POWER TEST**

During this test, power is removed from the Test Specimen for a minimum period of 30 seconds, and then the power is restored. The purpose of the test is to demonstrate that all I/0 channels transition to default power-off state when power is removed and then hold these states following restoration of power until after system initialization is complete, at which time normal operation resumes. Because this test disrupts the operation of the controller, it will not be executed while any of the qualification tests are in progress. Use attachment 7 .12 to record test results.

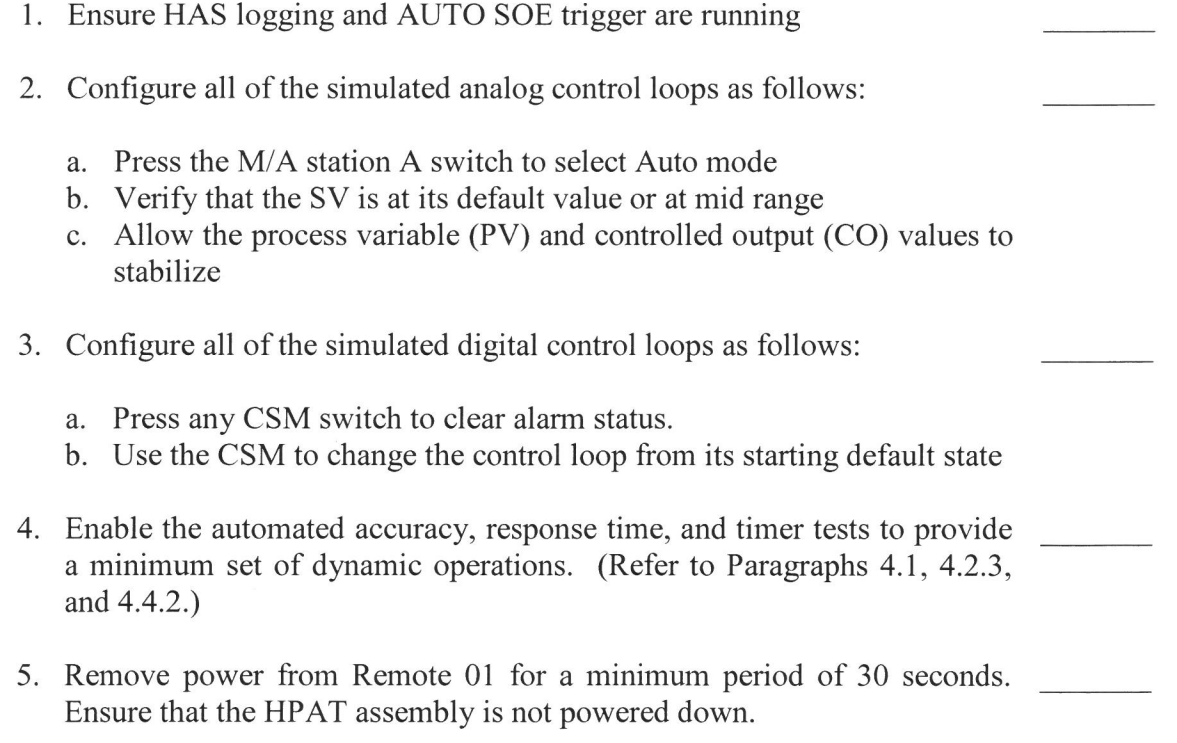

- 6. While power is out, verify indicated conditions for selected channels:
	- AO channels are at  $0 \text{ mA}$  1,A0,841  $1, A0,921$
	- Power output channels are open  $1,$ DO,321 1,DO,261 1,DO,26
	- DO channels are de-energized. (Verify that all Remote 2 DI channels are off by inspecting the card edge LED's).
- 7. Restore ac power to Remote 01. Verify the following:
	- Test Specimen output channels remain disabled while initialization tests are in progress
	- After initialization tests are completed, the automated tests resume automatically without additional operator intervention
	- The simulated control loops remain in their initial default state
- 8. Record the SOE log files and HAS files using attachment 7.13

#### **Validation of Loss of Power Test:**

# **Test Engineer/Date**

#### **4.7 POWER INTERRUPT TEST**

During this test, power is removed from the Test Specimen for a period of 40 ms to simulate a power transient or transfer to an emergency backup power source. The purpose of the test is to demonstrate that the Test Specimen power supplies can maintain the output voltage at a level necessary to maintain controller operation during such a transfer. Because this test could disrupt any automated test that may be running, the power interruption test will not be executed while any of the qualification tests are in progress. Use attachment 7 .12 to record test results.

- I. Turn both of the two power sources for the Test Specimen off
- 2. Connect one power source to the Test Specimen through a timer relay. Configure the timer relay to interrupt power flow to the Test Specimen for a fixed interval of 40 ms.
- 3. Set power to the Test Specimen on
- 4. Configure all simulated analog loops as follows:
	- a. Press the M/A station A switch to select Auto mode
	- b. Verify that the SV is at its default value or at mid range
	- c. Allow the process variable (PV) and controlled output (CO) values to stabilize

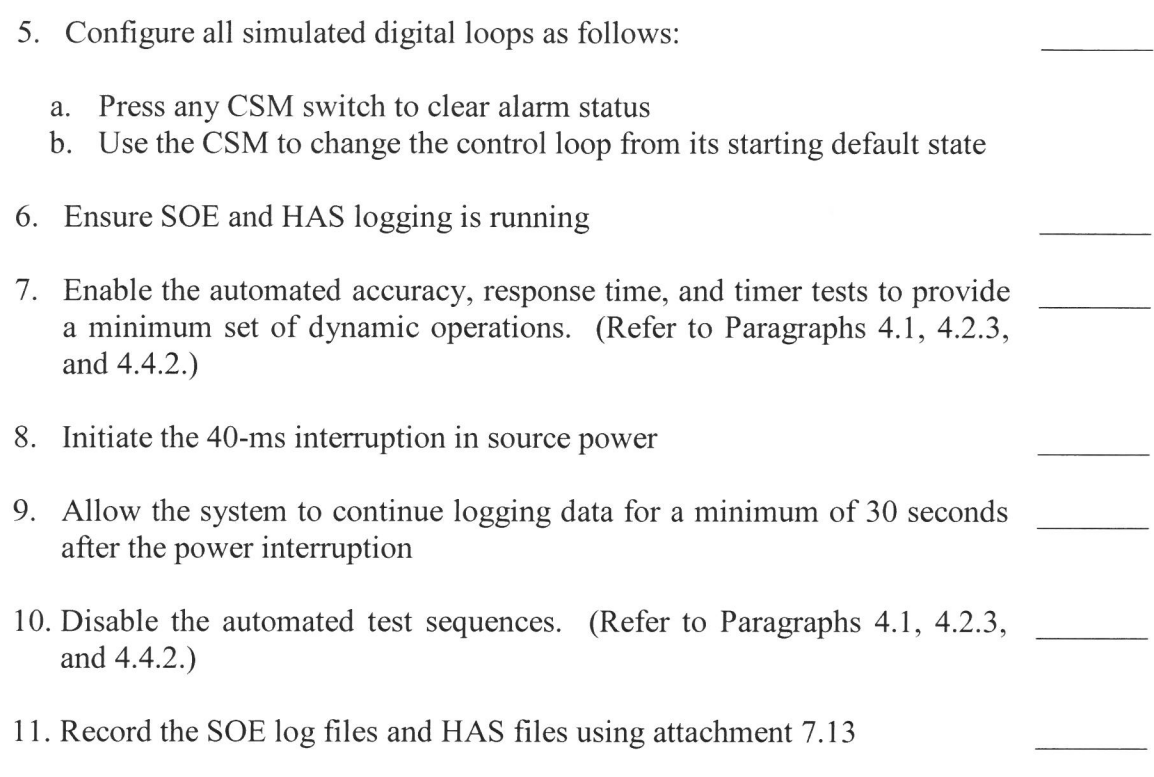

#### **Validation of Power Interrupt Test:** \_\_\_\_\_\_\_\_ \_

#### **Test Engineer/Date**

# **4.8 POWER QUALITY TOLERANCE TEST**

The Test Specimen contains one set of redundant power supply modules for the HFC-6000 chassis. This test will verify the capability of the power supplies to continue providing adequate operating power to the control system under varying conditions of source power quality.

The power quality tolerance test is not a regular part of the operability test. It shall be conducted at the end of the high temperature phase of the environmental stress test and after completion of the SSE seismic test. Execution of this test is not required before, during, or after the other qualification tests. Use attachment 7.12 to record test results.

## **4.8.1 Pretest Setup**

**1.** Power down the Test Specimen, and connect a variable power source to the redundant power modules. Add the MTE information for the power source to Attachment 7.1.

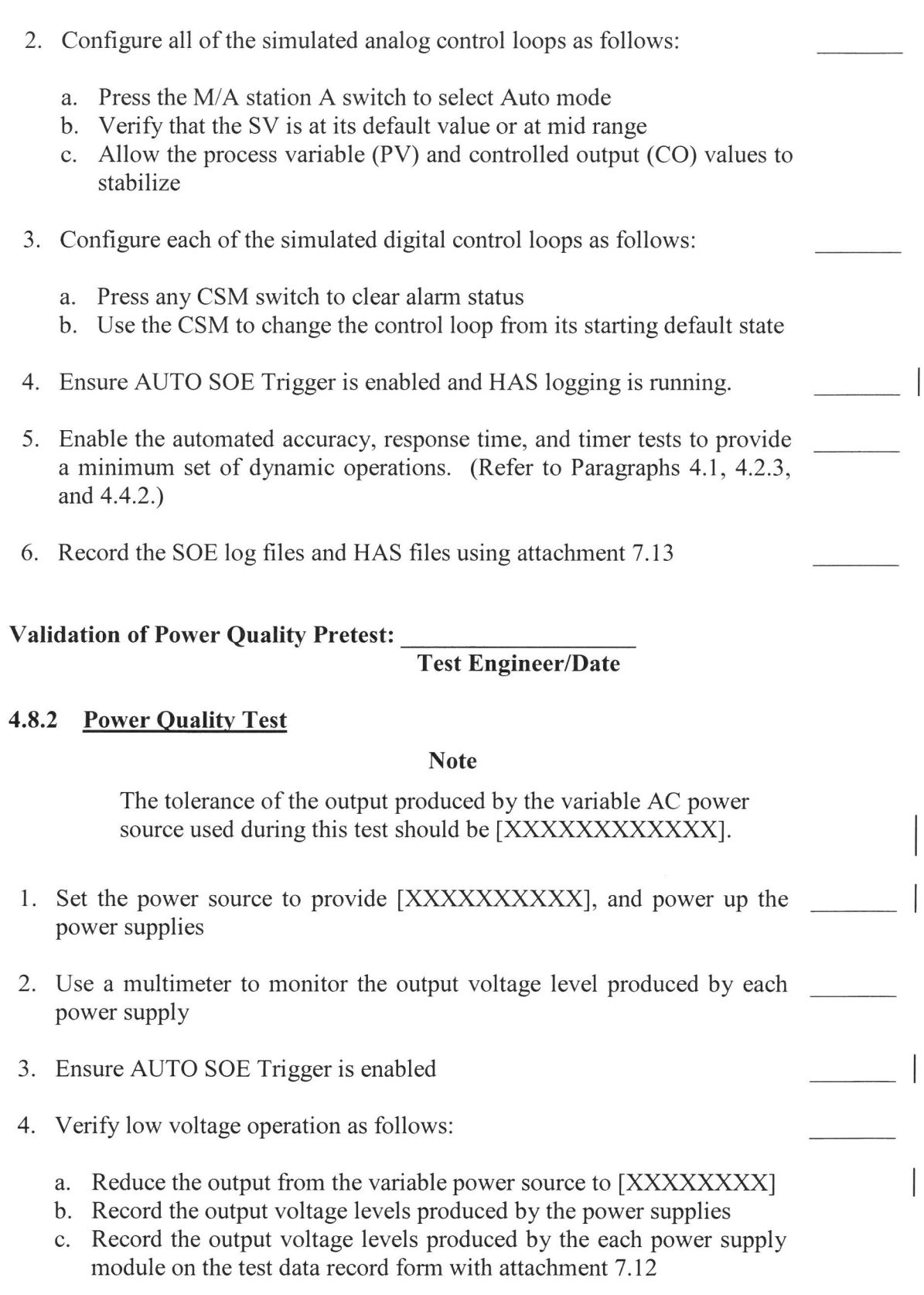

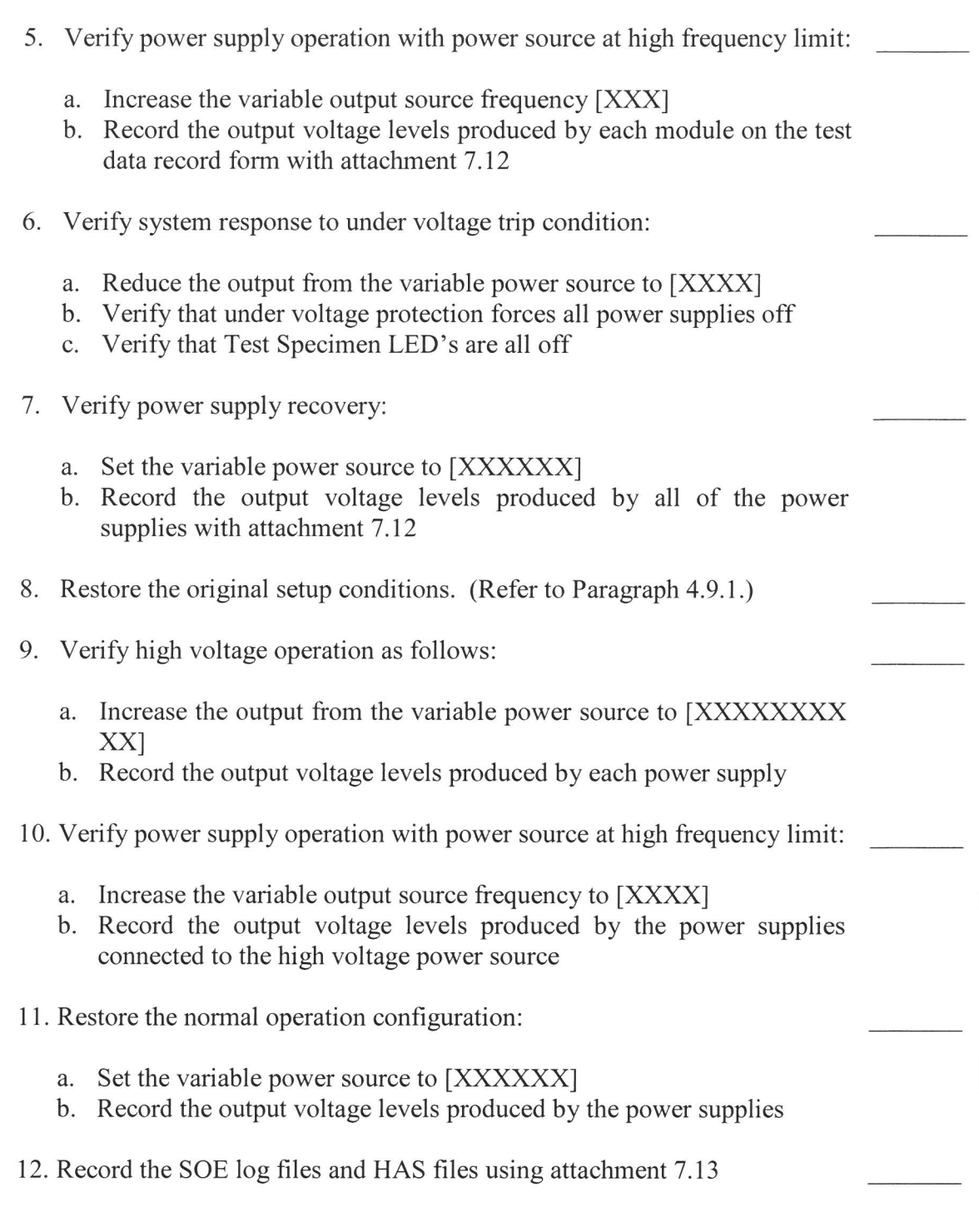

# **Validation of Power Quality Test:** \_\_\_\_\_\_\_\_ \_

#### **Test Engineer/Date**

# **4.9 FAILURE TO COMPLETE SCAN TEST**

The test is to validate the system handling of application failure to complete one execution within a context switch time.

 $\overline{\phantom{a}}$ 

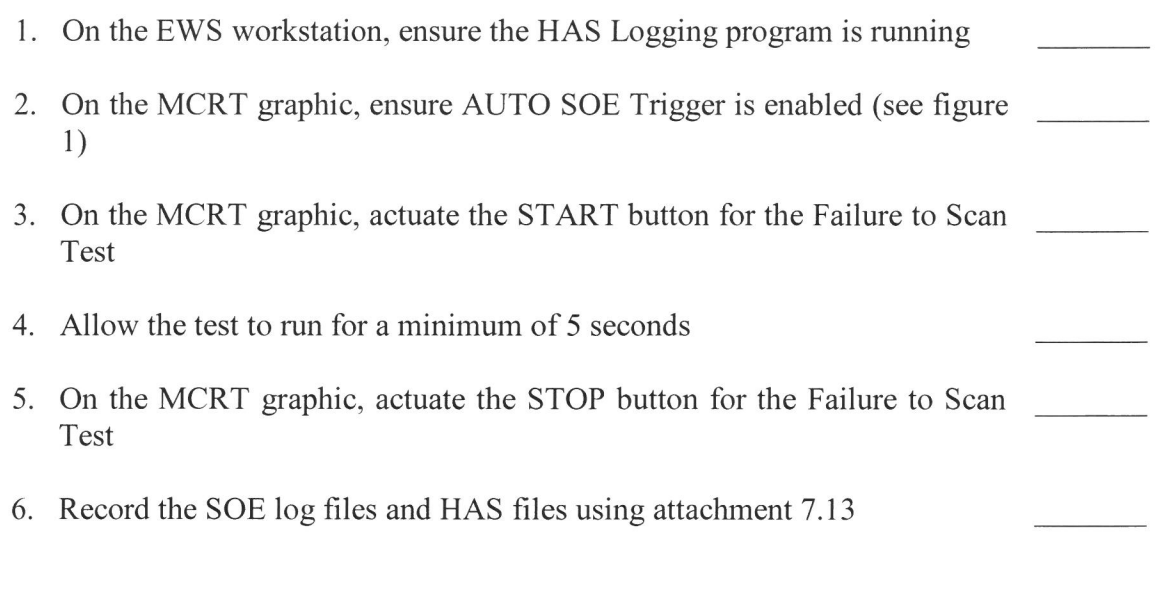

# **Validation of Failure to Complete Scan Test: \_\_\_\_\_\_\_\_ \_**

**Test Engineer/Date** 

# **5.0 ACCEPTANCE CRITERIA**

The acceptance criteria for the operability tests are defined by EPRI TR-107330 and also based on the HFC specifications for the HFC-6000 product line. A preliminary set of results obtained during the prequalification phase of testing will establish baseline performance characteristics for the Test Specimen and TSAP. Subsequent performance of the operability tests during the qualification tests will disclose any deterioration from the baseline performance caused by the environmental stress conditions. The following sections describe the specific acceptance criteria for individual tests.

# **5.1 ACCURACY TEST ACCEPTANCE CRITERIA**

# **4- to 20-mA AI Channels**

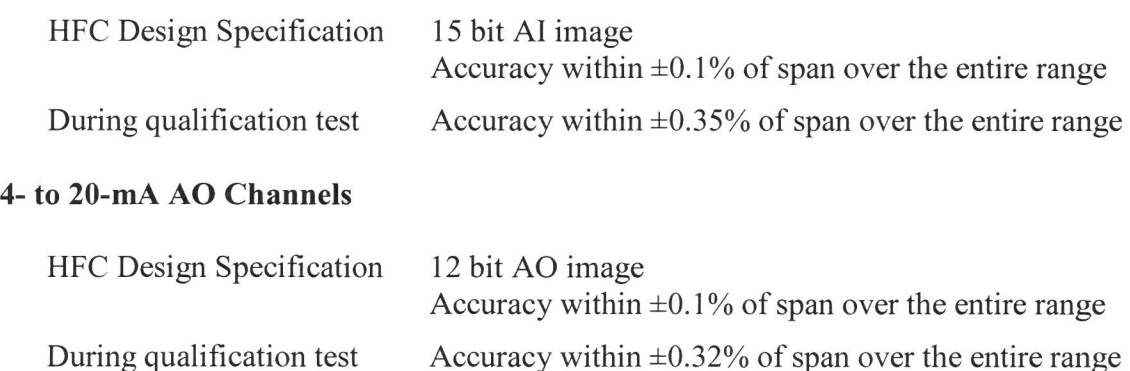

# **100-ohm RTD Input Channels**

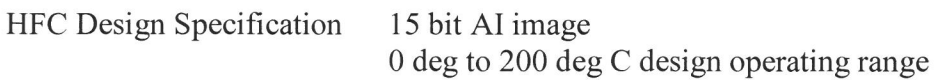

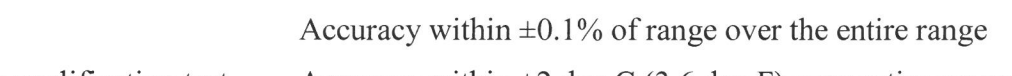

During qualification test Accuracy within  $\pm 2$  deg C (3.6 deg F) over entire range

#### **Type E Thermocouple Input Channels**

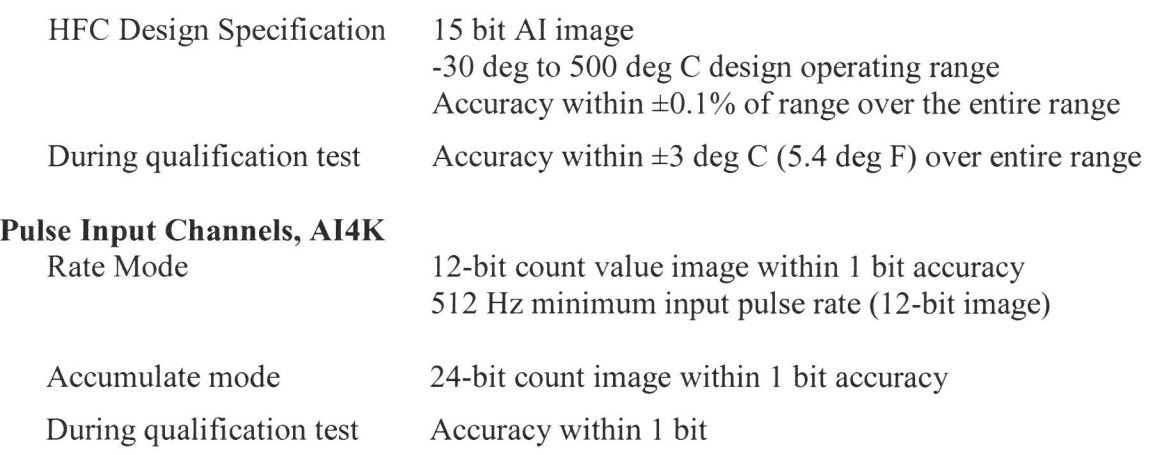

## **Pulse Input Channels, AI4K2**

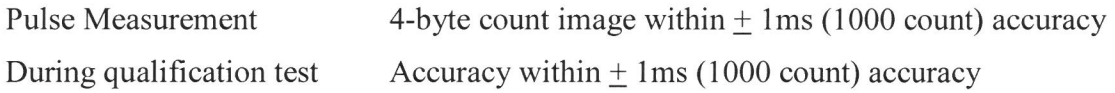

# **5.2 RESPONSE TIME ACCEPTANCE CRITERIA**

- a. Response time from activation of the trip condition to output of the trip signal for digital signal shall be less than 100ms and for analog signal shall be less than 300ms
- b. The measured response time shall not vary by more than  $\pm 10\%$  from measured baseline value

# **5.3 DISCRETE INPUT/OUTPUT OPERABILITY ACCEPTANCE CRITERIA**

#### **Discrete Input Operability**

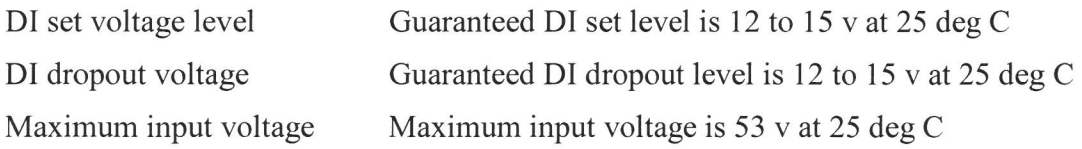

# **Discrete Output Operability**

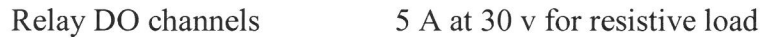

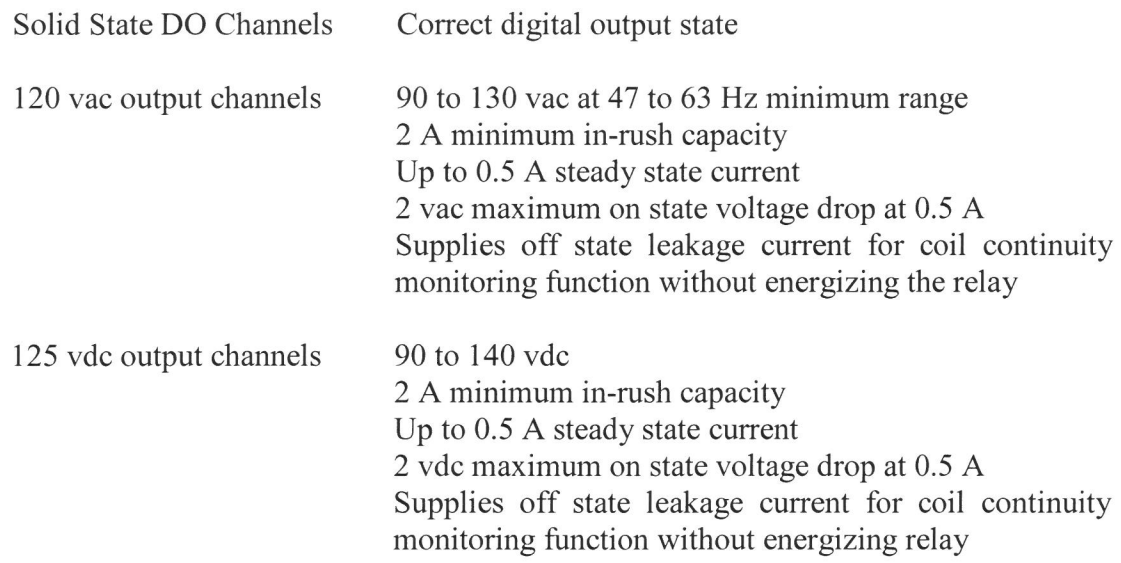

# **5.4 COMMUNICATION OPERABILITY ACCEPTANCE CRITERIA**

C-Link - Overall system operation continues in the presence of noise interference

ICL - 1/0 scanning continues in the presence of noise interference

# **5.5 TIMER TEST ACCEPTANCE CRITERIA**

Timer accuracy shall vary by no more than  $\pm 1\%$  of preset value or  $\pm 3$  scan cycles

# **5.6 FAILOVER TEST ACCEPTANCE CRITERIA**

# (EPRI TR 107330 4.3.4. 7 A & D)

- a. Transfer to secondary controller shall trigger an alarm
- b. Secondary controller shall continue to run in normal operation mode
- c. The transfer shall ensure the following:
	- i. Shall occur with 200 ms (2 main processor scan cycle times)
	- ii. Shall not cause I/O modules to have more than an 0.5% transient shift in the final output signal
	- iii. Shall not cause a change in the I/O signal that persists for more than 5 ms for DC signals or 1 cycle for AC signals
- iv. Shall not cause pulse input modules to lose signal
- v. Shall not cause digital I/0 to change state for more than 2 ms, and analog I/O signals to change by more than  $5\%$

## **5.7 POWER QUALITY ACCEPTANCE CRITERIA**

#### **Loss of Power Test**

All output channels return to the de-energized state on loss of power

All output channels remain in a failsafe state defined for the control circuit until the operator initiates operation

#### **Power Interruption Test**

None of the processors reset

No static DO channels change state

None of the static AO channels change their output signal by more than 5%

Logged parameters of all automated tests remain within tolerance

#### **Power Quality Tolerance Test**

While source power is between 90 to 150 vac and 57 to 63 Hz, the output voltage level produced by the power supply remains within  $\pm 1\%$  of its set-point level

No power supply dropout alarm occurs while source power is within the above specified range

Under voltage protection trips the power supply output and the power supply produces a system status alarm

Over voltage protection trips the power supply output and the power supply produces a system status alarm

The power supply recovers from over voltage */* under voltage conditions automatically

#### **5.8 FAILURE TO COMPLETE SCAN TEST ACCEPTANCE CRITERIA**

- a. When an input triggers the logic which indicates execution time is over 1 OOms, the system fails over from the main controller to the secondary controller and the system continues to operate properly on the new primary
- b. The failover event is logged
- c. A power reset of the 'failed' controller will bring the system back to redundant configuration
- d. SOE log indicates the failure to complete scan detected within  $200 + 100$ ms

# **6.0 OA RECORDS**

All data generated by execution of the tests covered by this procedure will become QA records. Test data generated during manual execution of the Operability tests will be recorded on the appended Test Data Record sheets. Results for the automated portions of the Operability tests will be recorded in a set of SOE and HAS report files. All test data records during the qualification phase of testing will be filed in accordance with the QPP 17.1, "Quality Records".

# **7.0 ATTACHEMENTS**

Attachment  $7.1 - Test$  Equipment Log Attachment 7.8 - Response Time Test Record Attachment 7.11 - Communication, Timer, Failover Test Record Attachment 7 .12 - Power Quality Test Record Attachment 7.13 - SOE and HAS Test Records

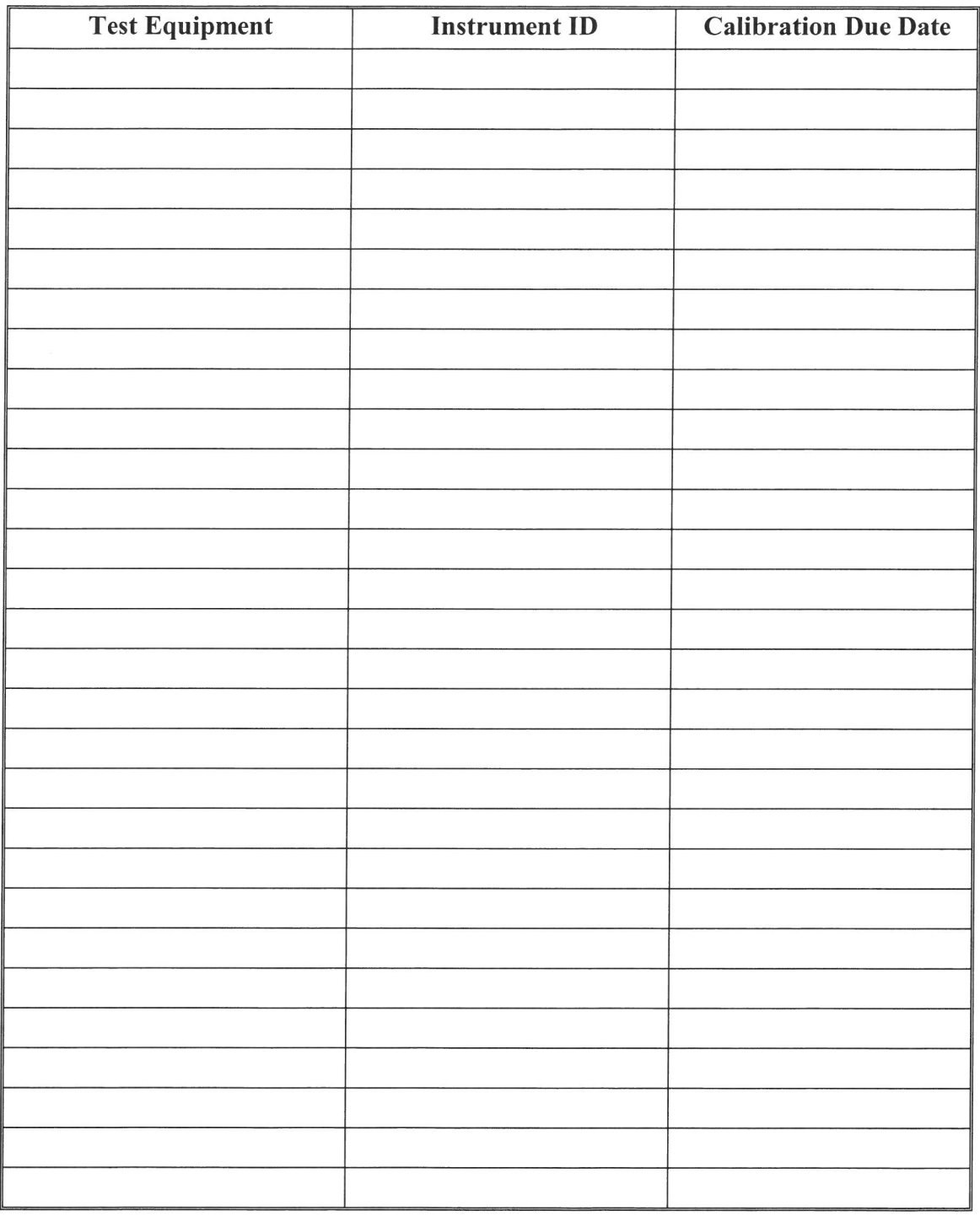

# *Attachment 7.1- Test Equipment Log*

**Test Reviewer/Date** 

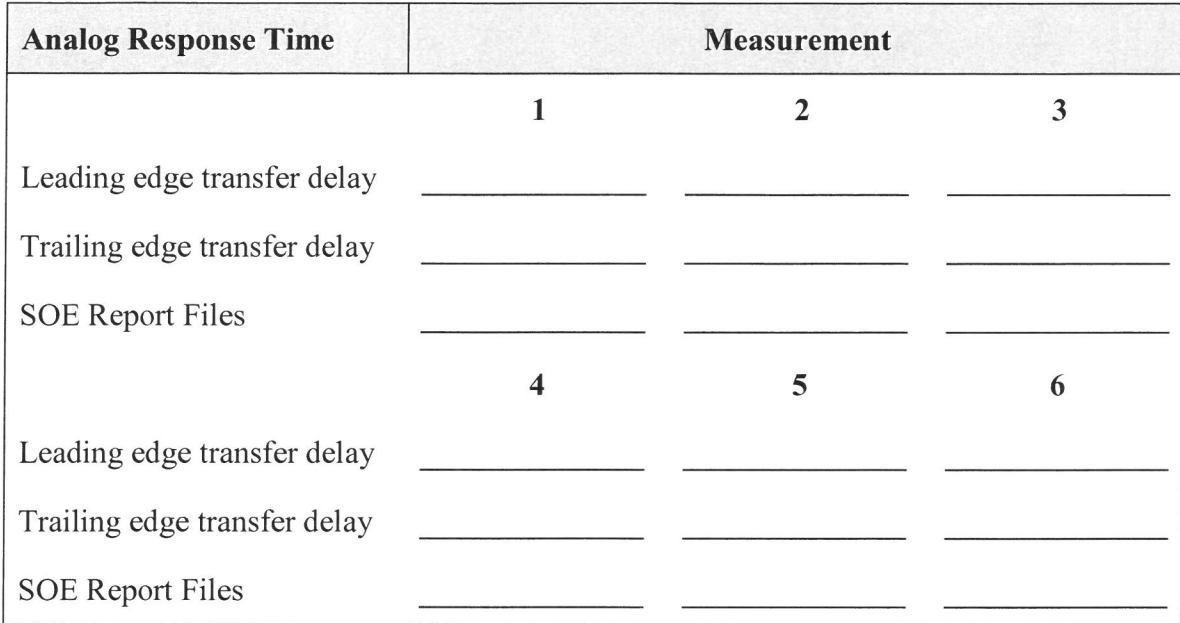

# *Attachment 7.2* - *Response Time Test Record*

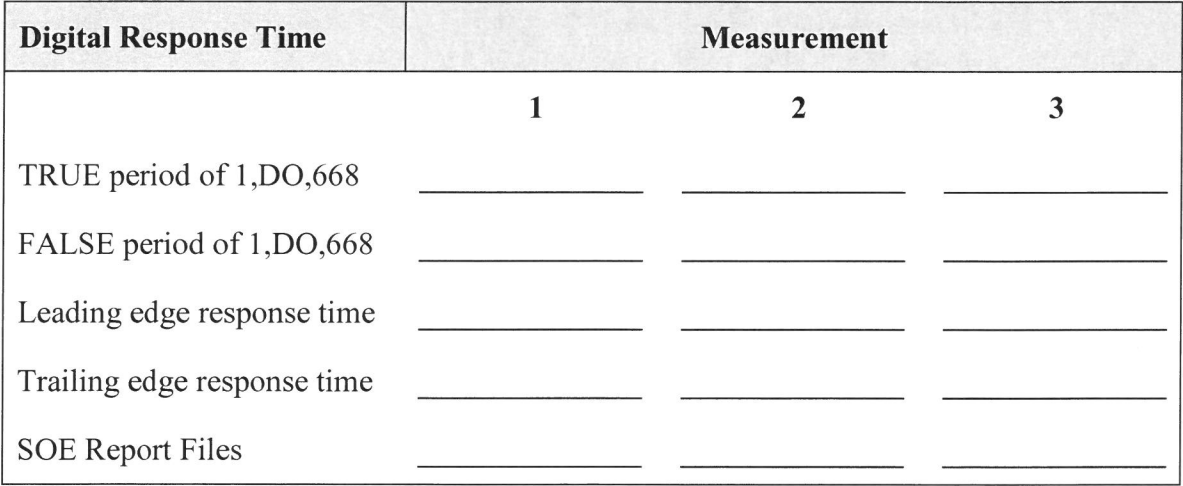

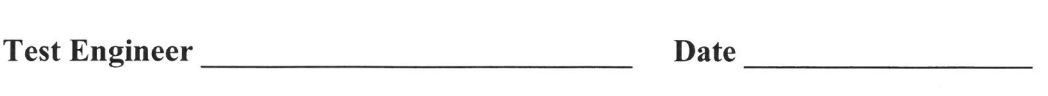

# *Attachment 7.3- Communication, Timer, Failover Test Record*

# **Communication Operability Test**

(Append Memory Editor screen captures)

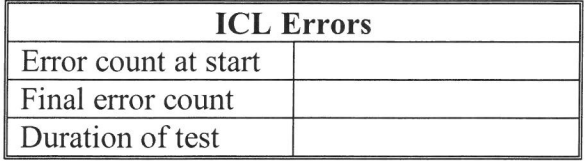

# (Append Database Editor screen captures)

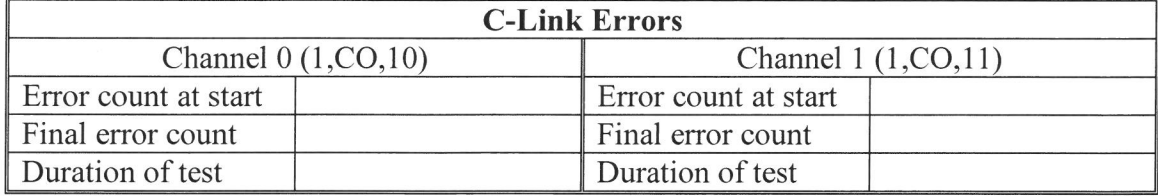

# **Timer Operability Test**

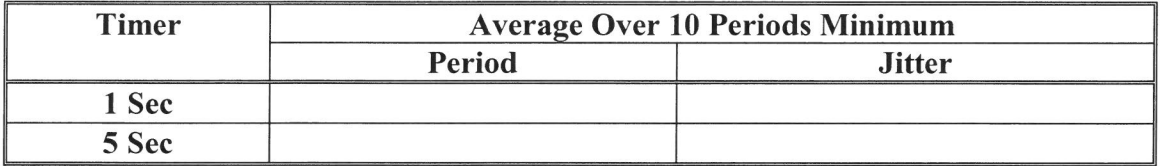

# **Failover Operability Test**

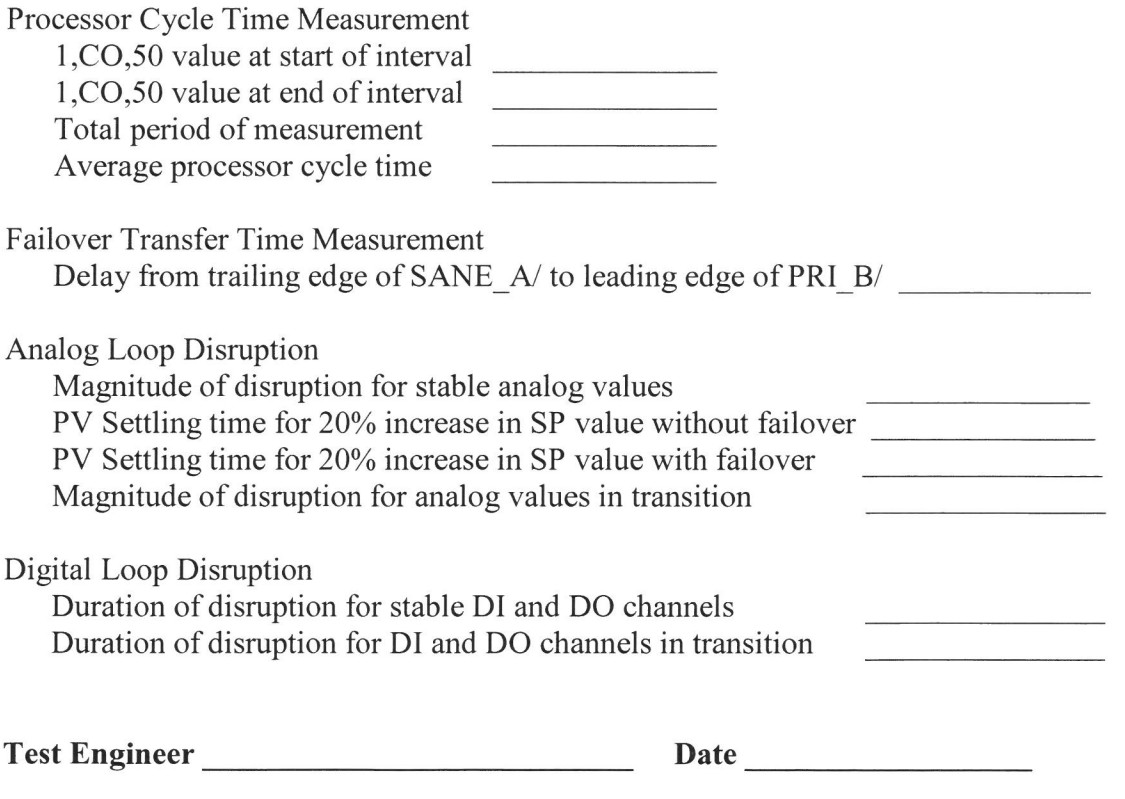

# *Attachment 7.4* - *Power Quality Test Record*

# **Power Loss Test On loss of power:**

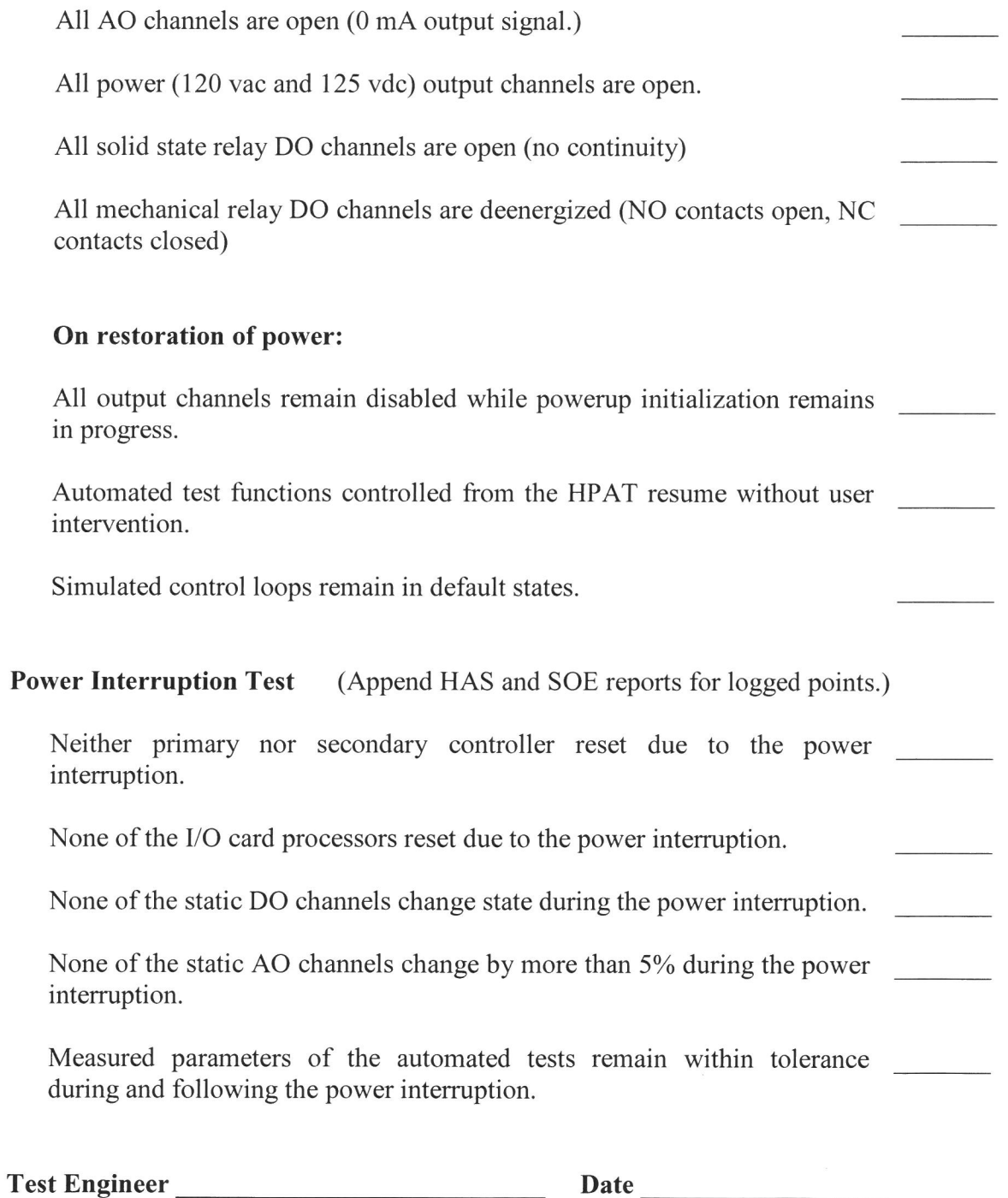

# **Attachment 7.12 Power Quality Test Record (Continued)**

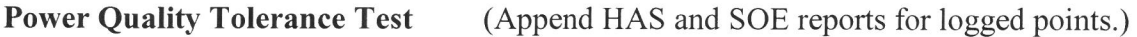

## **Test Setup:**

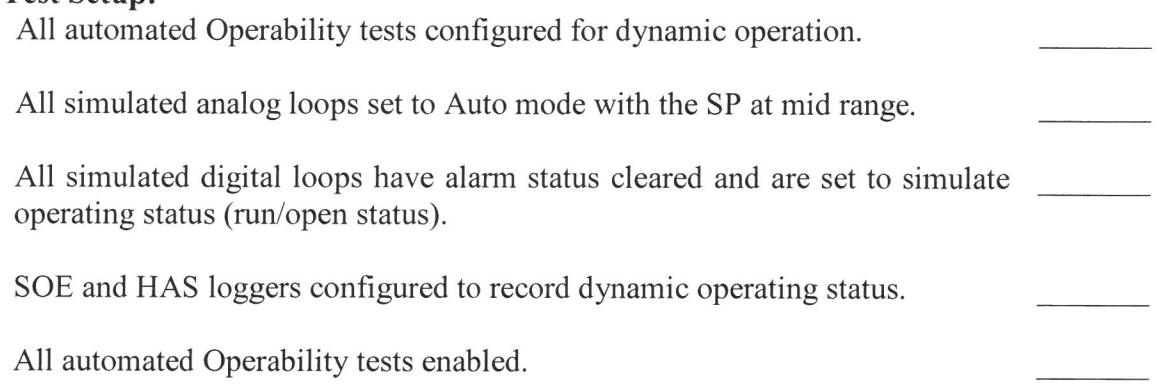

# **Record Power supply Output Voltage Levels**

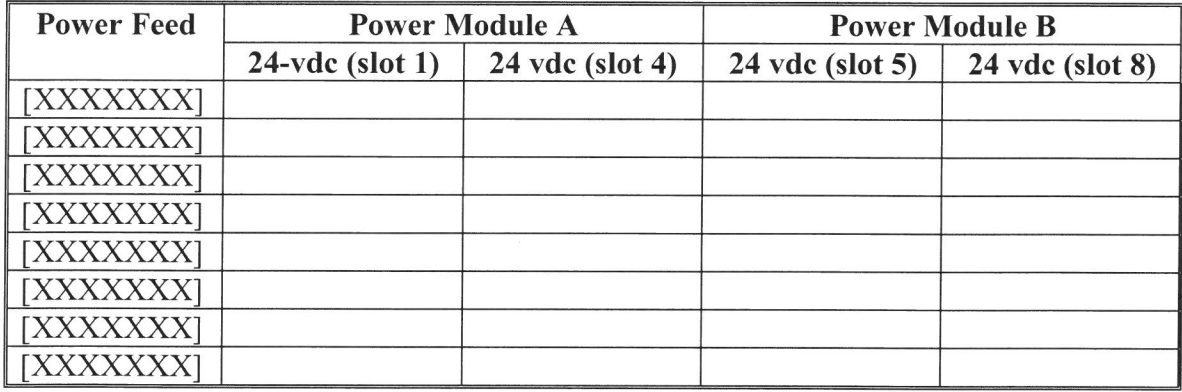

**Test Engineer \_\_\_\_\_\_\_\_\_\_\_ \_ Date** --------

# *Attachment* 7.5 *-SOE and HAS Test Records*

Record the file name, date and time for each test run.

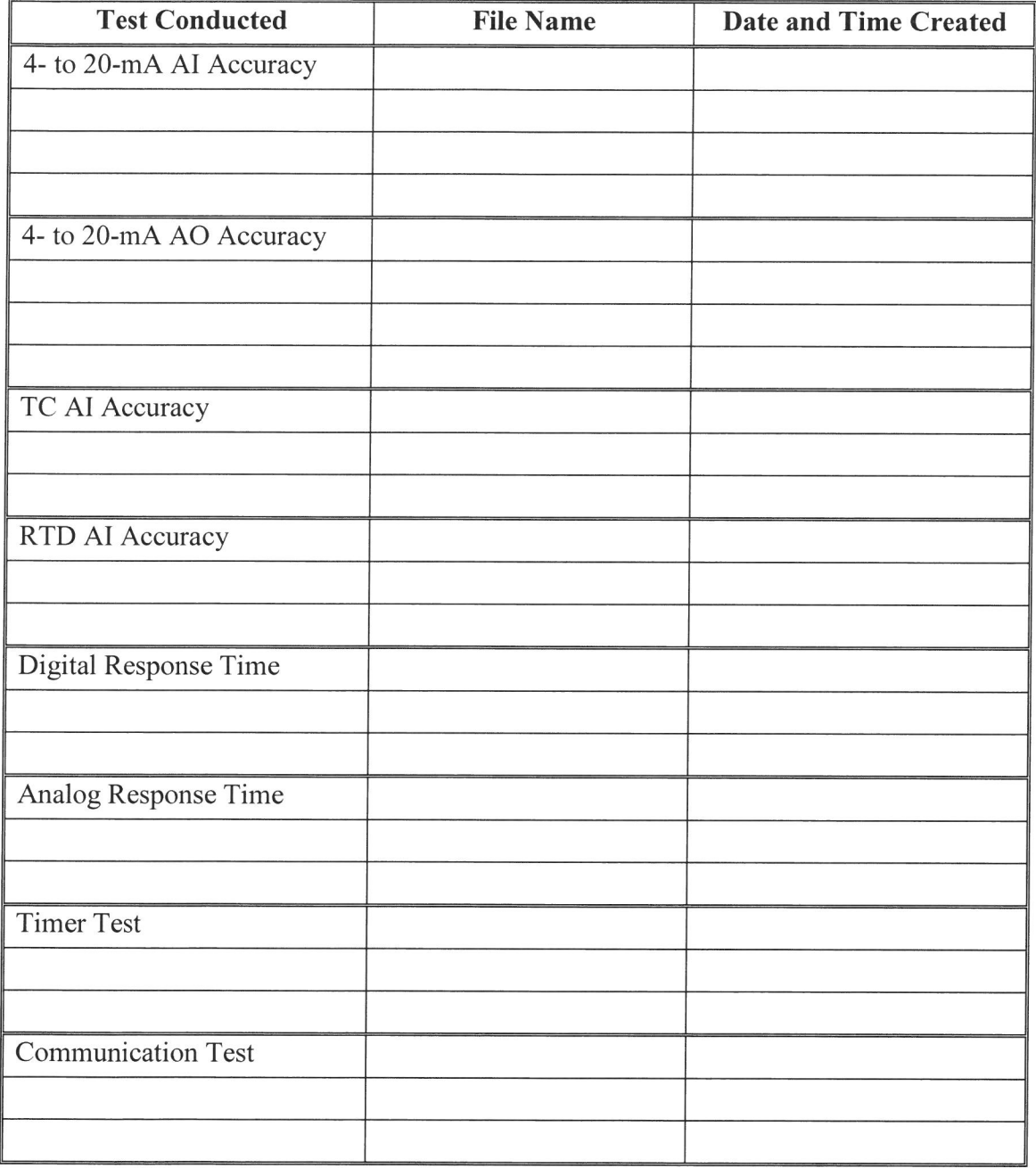

**Test Engineer------------- Date** --------

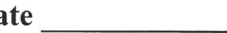

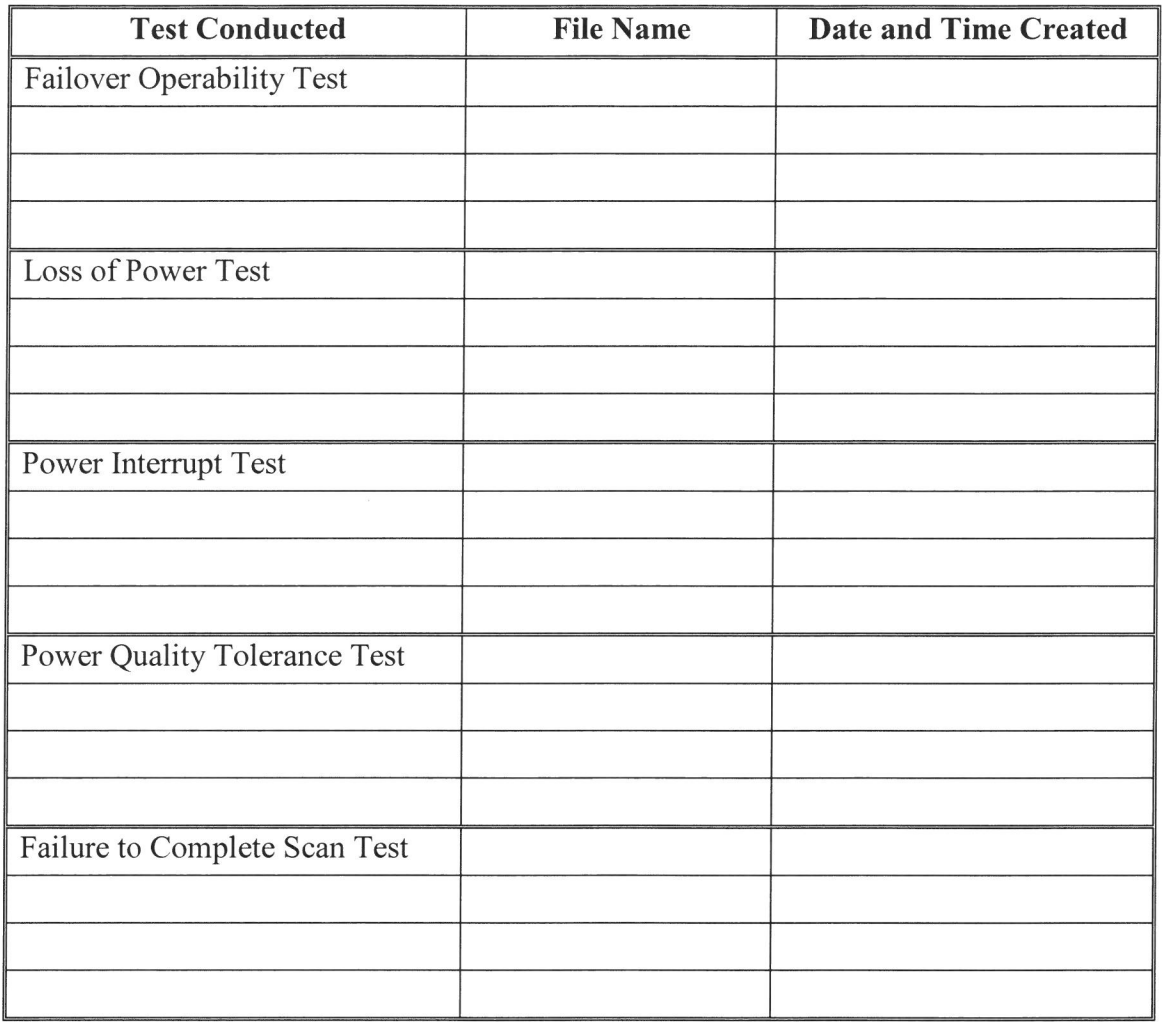

# **Attachment 7.13** - **SOE and HAS Test Records (Continued)**

**Test Engineer** ------------ **Date** --------